Министерство образования и науки Республики Коми Государственное профессиональное образовательное учреждение «Сосногорский технологический техникум»

> Утверждаю Директор \_\_\_\_\_\_\_\_\_\_\_\_\_\_\_\_\_Ушакова И.В. ≊\_\_\_\_\_≋ \_\_\_\_\_\_\_\_\_\_\_\_\_\_2023 г.

# Методические указания

# по выполнению лабораторных работ

# ОУП.09/у Физика

# Образовательной программы среднего профессионального образования по подготовке квалифицированных рабочих, служащих

15.01.05 Сварщик (ручной и частично механизированной сварки (наплавки))

Форма обучения: очная

Сроки обучения: 1 года 10 месяцев

Сосногорск,2023

Методические указания по проведению лабораторных работ по ОУП.09/у Физика предназначены для студентов для подготовки к лабораторным работам с целью освоения практических умений и навыков. Лабораторные работы выполняются по письменным инструкциям, которые приводятся в данном пособии. Каждая инструкция содержит краткие теоретические сведения, относящиеся к данной работе, перечень необходимого оборудования, порядок выполнения работы, контрольные вопросы.

#### **Организация-разработчик:**

Государственное профессиональное образовательное учреждение среднего профессионального образования «Сосногорский технологический техникум».

#### **Разработчик:**

**Заец Татьяна Викторовна**, преподаватель физики и электротехники первой квалификационной категории.

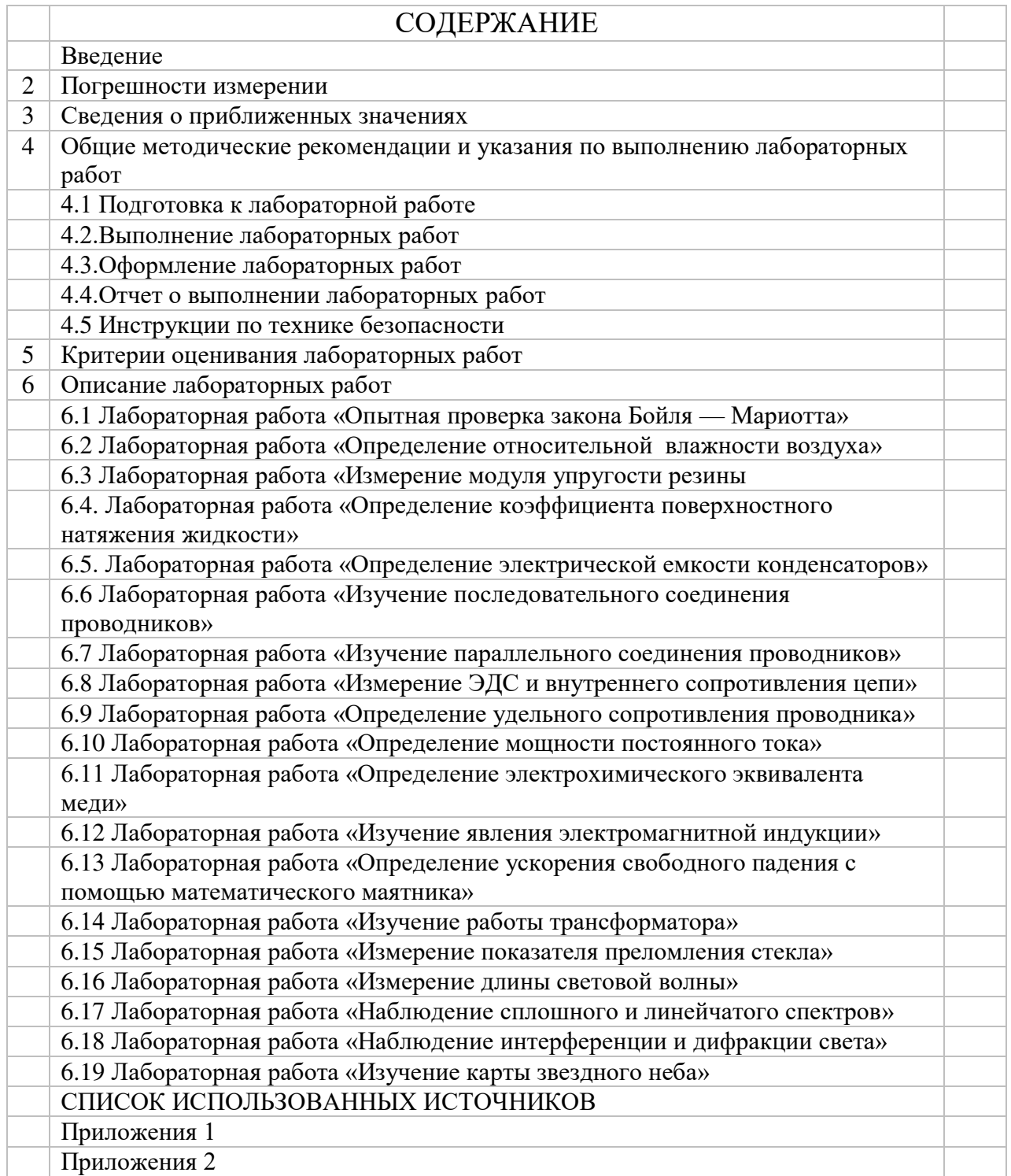

#### **ВВЕДЕНИЕ**

Методические указания по проведению лабораторных работ разработаны согласно рабочей программе по ОУП.09/у Физика и требованиям к умениям и знаниям Федерального государственного образовательного стандарта среднего профессионального образования.

Лабораторные работы направлены на освоение следующих умений и знаний согласно ФГОС среднего профессионального обучения:

#### уметь:

- 1) экспериментально находить коэффициент трения и скольжения;
- 2) формулировать понятия: механическое движение, скорость и ускорение, система отсчета:
- 3) изображать графически различные виды механических движений;
- 4) различать понятия веса и силы тяжести;
- 5) объяснять понятия невесомости;
- 6) объяснять суть реактивного движения и различия в видах механической энергии;
- 7) формулировать понятия колебательного движения и его видов; понятие волны;
- 8) изображать графически гармоническое колебательное движение; применять основные положения МКТ для объяснения понятия внутренней энергии, а также изменения внутренней энергии при изменении температуры тела;
- 9) решать качественные задачи с использованием знаний о способах изменения внутренней энергии;
- 10) читать и строить графики зависимости между основными параметрам состояния газа, изменения температуры тел при нагревании и охлаждении;
- 11) пользоваться термометром, калориметром, таблицами удельной теплоемкости вещества, экспериментально определять удельную теплоемкость воды;
- 12) применять положение электронной теории для объяснения электризации тел при их соприкосновении, существование проводников и диэлектриков;
- 13) собирать электрические цепи из последовательно и параллельного соединения;
- 14) соединенных конденсаторов, изображать их с помощью условных обозначений и производить расчёт;
- 15) применять положения электронной теории для объяснения электрического тока в металлах, Причины электрического сопротивления, нагревание проводника электрическим током; чертить схемы электрических цепей; собирать электрическую цепь по схеме:
- 16) измерять силу тока в электрической цепи, напряжение на концах проводника;
- 17) определять сопротивление проводника с помощью амперметра и вольтметра: пользоваться реостатом;
- 18) измерять ЭДС и внутреннее сопротивление источника;
- 19) производить расчеты электрических цепей с применением законов Ома и Кирхгофа, закономерностей параллельного и последовательного соединения проводников;
- 20) определять силу тока и напряжение по графику зависимости между этими величинами; строить графики зависимости силы и мощности тока от напряжения;
- 21) находить по таблицам удельное сопротивление проводников, изготовленных веществ
- 22) проводить электролиз с раствором медного купороса и определять экспериментально электрохимический эквивалент меди;
- 23) объяснять на основе электронной теории механизм проводимости электрического тока различными средами;
- 24) определять направление индукции и напряженности магнитного поля; направление действия сил Ампера и Лоренца;
- 25) экспериментально исследовать действия магнитного поля на проводник с током.
- 26) определять направление индукционного тока;
- 27) экспериментально исследовать действие магнитного поля на катушку с током.
- 28) объяснять на основе основных свойств волн особенности и практическое применение шкалы электромагнитных волн;
- 29) определять экспериментально: показатель преломления среды; силу света источника при помощи фотометра; длину световой волны; наблюдать спектры;
- 30) вычислять красную границу фотоэффекта и энергию фотоэлектронов на основе уравнения Эйнштейна;
- 31) объяснять принцип действия квантового генератора;
- 32) определять знак заряда и направление движения элементарных частиц по их трекам на фотографиях.
- 33) определять продукты ядерных реакций на основе законов сохранения электрического заряда и массового числа; рассчитывать энергетический выход ядерной реакции.
- 34) рассчитывать энергетические термоядерные реакции.

#### **знать:**

- 1) понятия: сила трения скольжения, коэффициент трения скольжения и его зависимость от различных факторов.
- 2) основные единицы СИ
- 3) виды механического движения в зависимости от формы траектории и скорости перемещения тела;
- 4) понятие траектории, пути, перемещения;
- 5) различие классического и релятивистского законов сложения скоростей; относительность понятий длины и промежутков времени.
- 6) основную задачу динамики;
- 7) понятие массы, силы, законы Ньютона;
- 8) основной закон динамики материальной точки;
- 9) закон всемирного тяготения;
- 10) понятие импульса тела, работы, мощности, механической энергии и ее видов;
- 11)закон сохранения импульса;
- 12)закон сохранения механической энергии;
- 13) превращение энергии при колебательном движении;
- 14) суть механического резонанса;
- 15) процесс распространения колебаний в упругой среде;
- 16) понятия: тепловое движение частиц; массы и размеры молекул; идеальный газ: изотермический, изохорный и изобарный процессы; броуновское движение; температура (мера средней кинетической энергии молекул); внутренняя энергия; работа как способ изменения внутренней энергии; теплопередача; количеств теплоты; удельная теплоемкость вещества; законы и формулы: основное уравнение молекулярнокинетической теории, уравнение Менделеева - Клапейрона, связь между параметрами состояния газа в изопроцессах; формулы для вычисления количества теплоты, выделяемой или поглощаемой; изменение температуры тела и для определения внутренней энергии уравнение теплового баланса;
- 17) понятия: необратимость тепловых процессов, адиабатный процесс; законы и формулы: первый и второй законы термодинамики, КПД тепловых двигателей;
- 18) практическое применение: тепловые двигатели и их применение на транспорте, в энергетике и в сельском хозяйстве; методы профилактики и борьбы с загрязнением окружающей среды;
- 19) понятия: электрический заряд, электрическое поле; напряженность, разность потенциалов, напряжение, электроемкость, диэлектрическая проницаемость;
- 20)законы: Кулона, сохранения заряда, принцип суперпозиции; напряженности;
- 21) понятия: электрический ток в металлах; сила тока; плотность тока;
- 22) строение силы и ЭДС; электрическое сопротивление и удельное электрическое сопротивление;
- 23)законы: Ома для участка цепи и для полной цепи, Кирхгофа, Джоуля-Ленца;
- 24) формулы: силы и плотности тока; сопротивления, ЭДС, работы и мощности тока;
- 25) понятия: электролиз, термоэлектронная эмиссия, вакуум, плазма, собственная и примесная проводимость полупроводников, р-n-переход в полупроводниках;
- 26)законы: Фарадея (электролиза);

6

- 27) практическое применение: электролиза в металлургии и гальванотехнике; электроннолучевая трубка; полупроводниковые приборы (диод, транзистор);
- 28) понятия: магнитное поле, магнитная проницаемость, магнитная индукция и
- 29) напряженность магнитного поля, магнитный поток;
- 30) законы: Ампера, правило «Буравчика»;
- 31) практическое применение: электроизмерительные приборы магнитоэлектрической и электромагнитной систем;
- 32) понятия: электромагнитная индукция, самоиндукция, индуктивность, потокосцепление;
- 33)законы: электромагнитной индукции, правило Ленца;
- 34) понятия: открыты колебательный контур; электромагнитное поле и электромагнитная волна; принцип радиосвязи, радиолокация и телевидение; шкала электромагнитных волн; энергия электромагнитной волны и плотность потока излучения;
- 35) формулы: связи длины волны с частотой и скоростью;
- 36) практическое применение: радиосвязь, телевидение и радиолокация; примеры практического применения электромагнитных волн инфракрасного, ультрафиолетового и рентгеновского диапазона частот.
- 37) понятия: свет, основные понятия фотометрии; дифракция, интерференция, дисперсия и поляризация света;
- 38)законы: отражение и преломление, полного внутреннего отражения света; принцип постоянства скорости света в вакууме; практическое применение: полное отражение, спектральный анализ;
- 39) понятия: фотон, фотоэффект, корпускулярно-волновой дуализм, люминесценция\
- 40)законы: фотоэффекта;
- 41) практическое применение: устройство и принцип действия фотоэлемента; примеры технического использования фотоэлементов;
- 42) понятия: ядерная модель атома, атомное ядро;
- 43) понятия: радиоактивность, изотоп, ядерные реакции, энергия связи, радиоактивный распад, цепная реакция деления, элементарная частица, атомное ядро, ядерные силы;
- 44)законы: радиоактивного распада;
- 45) практическое применение: устройство и принцип действия ядерного реактора;
- 46) основные этапы развития перспективы получения энергии помощью термоядерных реакций;

Данная дисциплина входит в группу общеобразовательных дисциплин и направлена на формирование общих компетенций:

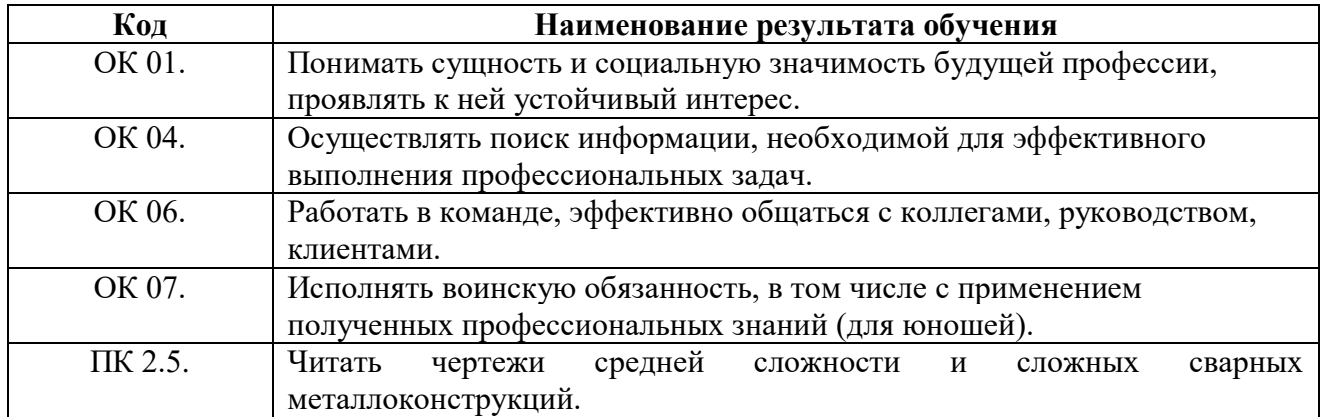

1) 15.01.05 Сварщик (ручной и частично механизированной сварки (наплавки)):

# 2 ПОГРЕШНОСТИ ИЗМЕРЕНИИ

Измерение - это нахождение числового значения физической величины опытным путем с помощью средств измерений (линейки, вольтметра, часы и т.д.). Измерения могут быть прямыми и косвенными.

Прямое измерение - это нахождение числового значения физической величины непосредственно средствами измерений. Например, длину - линейкой, атмосферное давлениебарометром.

Косвенное измерение - это нахождение числового значения физической величины по формуле, связывающей искомую величину с другими величинами, определяемыми прямыми измерениями. Например: сопротивление проводника определяют по формуле R=U/I, где U и I измеряются электроизмерительными приборами. Поэтому измерения никогда не могут быть выполнены абсолютно точно. Результат любого измерения приближенный. Неопределенность в измерении характеризуется погрешностью - отклонением измеренного значения физической величины от ее истинного значения. Перечислим некоторые из причин, приводящих к появлению погрешностей.

- 1. Ограниченная точность изготовления средств измерения.
- 2. Влияние на измерение внешних условий (изменение температуры, колебание напряжения ...).
- 3. Действия экспериментатора (запаздывание с включением секундомера, различное положение глаза...).
- 4. Приближенный характер законов, используемых для нахождения измеряемых величин.

Перечисленные причины появления погрешностей неустранимы, хотя и могут быть сведены к минимуму. Для установления достоверности выводов, полученных в результате научных исследований, существуют методы оценки данных погрешностей.

Погрешности, возникающие при измерениях, делятся на систематические и случайные.

Систематические погрешности - это погрешности, соответствующие отклонению измеренного значения от истинного значения физической величины всегда в одну сторону (повышения или занижения). При повторных измерениях погрешность остается прежней. Причины возникновения систематических погрешностей:

- 1. несоответствие средств измерения эталону;
- 2. неправильная установка измерительных приборов (наклон, неуравновешенность);
- 3. несовпадение начальных показателей приборов с нулем и игнорирование поправок, которые в связи с этим возникают;
- 4. несоответствие измеряемого объекта с предположением о его свойствах (наличие пустот и т.д).

Случайные погрешности - это погрешности, которые непредсказуемым образом меня-ЮТ свое численное значение. Такие погрешности вызываются большим числом неконтролируемых причин, влияющих на процесс измерения (неровности на поверхности объекта, дуновение ветра, скачки напряжения и т.д.). Влияние случайных погрешностей может быть уменьшено при многократном повторении опыта.

#### **Абсолютные и относительные погрешности**

Для количественной оценки качества измерений вводят понятия абсолютной и относительной погрешностей измерений. Как уже говорилось, любое измерение дает лишь приближенное значение физической величины, однако можно указать интервал, который содержит ее истинное значение  $A_{\text{mp}}$ - $\Delta A < A_{\text{ncT}} < A_{\text{np}}$ + $\Delta A$ 

Величина ДА называется абсолютной погрешностью измерения величины А.

Абсолютная погрешность выражается в единицах измеряемой величины. Абсолютная погрешность равна модулю максимально возможного отклонения значения физической величины от измеренного значения.

Апр- значение физической величины, полученное экспериментально, если измерение проводилось многократно, то среднее арифметическое этих измерений.

Но для оценки качества измерения необходимо определить относительную погрешность

 $\epsilon$ 

$$
\varepsilon = \Delta A/A_{\text{np HJH}} \varepsilon = (\Delta A/A_{\text{np}}) \times 100\%.
$$

Если при измерении получена относительная погрешность более 10%, то говорят, что произведена лишь оценка измеряемой величины. В лабораториях физического практикума рекомендуется проводить измерения с относительной погрешностью до 10%. В научных лабораториях некоторые точные измерения (например определение длины световой волны), выполняются с точностью миллионных долей процента.

#### **Погрешности средств измерений**

Эти погрешности называют еще инструментальными или приборными. Они обусловлены конструкцией измерительного прибора, точностью его изготовления и градуировки. Обычно довольствуются о допустимых инструментальных погрешностях, сообщаемых заводом изготовителем в паспорте к данному прибору. Эти допустимые погрешности регламентируются ГОСТами. Это относится и к эталонам. Обычно абсолютную инструментальную погрешность обозначают  $\Delta$  и А.

Если сведений о допустимой погрешности не имеется (например у линейки), то в качестве этой погрешности можно принять половину цены деления. При взвешивании абсолютная инструментальная погрешность складывается из инструментальных погрешностей весов и гирь. В таблице приведены допустимые погрешности наиболее часто встречающихся в школьном эксперименте средств измерения.

Если сведений о допустимой погрешности не имеется (например у линейки), то в качестве этой погрешности можно принять половину цены деления. При взвешивании абсолютная инструментальная погрешность складывается из инструментальных погрешностей весов и гирь.

#### **Класс точности электроизмерительных приборов**

Стрелочные электроизмерительные приборы по допустимым значениям погрешностям делятся на классы точности, которые обозначены на шкалах приборов числами 0,1; 0,2; 0,5; 1,0; 1,5; 2,5; 4,0.

Класс точности  $\gamma_{\text{np}}$  прибора показывает, сколько процентов составляет абсолютная погрешность от всей шкалы прибора

$$
\gamma_{\rm np} = (\Delta \text{ H A/A}_{\rm \max}) \times 100\% .
$$

Например абсолютная инструментальная погрешность прибора класса 2,5 составляет 2,5% от его шкалы. Если известен класс точности прибора и его шкала, то можно определить абсолютную инструментальную погрешность измерения

$$
\Delta \text{ H A} = (\gamma_{\text{np}} \times \text{A}_{\text{make}})/100.
$$

Лля повышения точности измерения стрелочным электроизмерительным прибором нало выбирать прибор с такой шкалой, чтобы в процессе измерения располагались во второй половине шкалы прибора. Погрешность отсчета получается от недостаточно точного отсчитывания показаний средств измерений.

#### Погрешность отсчета

Погрешность отсчета получается от недостаточно точного отсчитывания показаний средств измерений. В большинстве случаев абсолютную погрешность отсчета принимают равной половине цены деления. Исключения составляют измерения стрелочными часами (стрелки передвигаются рывками).

Абсолютную погрешность отсчета принято обозначать  $\Delta$  о А

#### Полная абсолютная погрешность прямых измерений

При выполнении прямых измерений физической величины А нужно оценивать следующие погрешности:  $\Delta$  иА,  $\Delta$  оА и  $\Delta$  сА (случайную).

Полная абсолютная погрешность прямого измерения должна включать в себя все три вида погрешностей. Если случайная погрешность мала по сравнению с наименьшим значением, которое может быть измерено данным средством измерения (по сравнению с ценой деления), то ее можно пренебречь и тогда для определения значения физической величины достаточно одного измерения. В противном случае теория вероятностей рекомендует находить результат измерения как среднее арифметическое значение результатов всей серии многократных измерений, погрешность результата вычислять методом математической статистики.

#### Запись окончательного результата прямого измерения

Окончательный результат измерения физической величины А следует записывать в в такой форме

$$
A = A_{np} + \Delta A,
$$

$$
\epsilon = (\Delta A / A_{\text{np}}) \times 100\%.
$$

 $A_{\text{ID}}$  - значение физической величины, полученное экспериментально, если измерение проводилось многократно, то среднее арифметическое этих измерений.

 $\Delta$  А - полная абсолютная погрешность прямого измерения.

Абсолютную погрешность обычно выражают одной значащей цифрой.

#### Погрешности косвенных измерений

При обработке результатов косвенных измерений физической величины, связанной функционально с физическими величинами А, В и С, которые измеряются прямым способом, сначала определяют относительную погрешность косвенного измерения

 $\epsilon = \Delta X / X_{\text{mp}}$ , пользуясь формулами, приведенными в таблице 1 (без доказательств). Абсолютную погрешность определяется по формуле  $\Delta X = X_{np} \times \varepsilon$ , где  $\varepsilon$  выражается десятичной дробью, а не в процентах. Окончательный результат записывается так же, как и в случае прямых измерений.

# Таблица 1

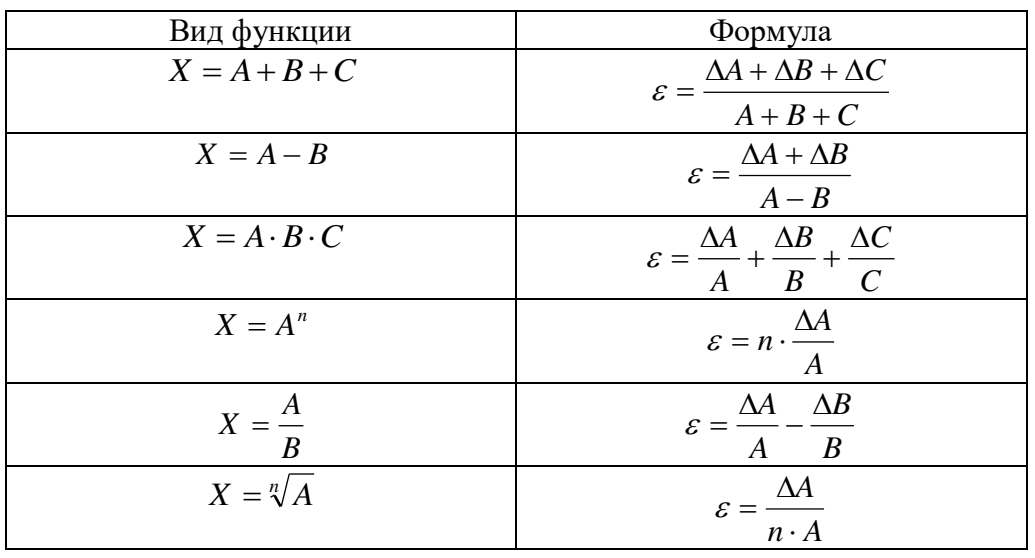

# Погрешности косвенных измерений

# **3. СВЕДЕНИЯ О ПРИБЛИЖЕННЫХ ВЫЧИСЛЕНИЯХ**

При работе с приближенными числами необходимо соблюдать следующие правила:

- 1) При сложении и вычитании приближенных чисел в результате следует сохранять столько десятичных знаков, сколько их в числе с наименьшим количеством десятичных знаков.
- 2) При умножении и делении в результате следует сохранять столько значащих цифр, сколько их в приближенном числе с наименьшим количеством значащих цифр.
- 3) При возведении в квадрат и куб в результате следует сохранять столько значащих цифр, сколько их имеет возводимое в степень приближенное число.
- 4) При извлечении квадратного и кубического корней в результате следует брать столько значащих цифр, сколько их в подкоренном приближенном числе.
- 5) При вычислении промежуточных результатов следует брать на одну цифру больше, чем рекомендуют правила. В окончательном результате эта "запасная" цифра отбрасывается.

# **4 ОБЩИЕ МЕТОДИЧЕСКИЕ РЕКОМЕНДАЦИИ И УКАЗАНИЯ ПО ВЫПОЛНЕНИЮ ЛАБОРАТОРНЫХ РАБОТ**

## **4.1 Подготовка к лабораторной работе**

Для выполнения лабораторных работ по физике обучающийся должен руководствоваться следующими положениями:

- 1) Внимательно ознакомиться с описанием соответствующей лабораторной работы и установить, в чем состоит основная цель и задача этой работы;
- 2) По лекционному курсу и соответствующим литературным источникам изучить теоретическую часть, относящуюся к данной работе.

## **4.2 Выполнение лабораторных работ**

Успешное выполнение лабораторных работ может быть достигнуто в том случаи, если обучаемый представляет себе цель выполнения лабораторной работы, поэтому важным условием является тщательная подготовка к работе.

## **4.3 Оформление лабораторных работ**

Оформление лабораторных работ является важнейшим этапом выполнения. Каждую работу обучающиеся выполняют, руководствуясь следующими положениями:

- 1) На новой странице тетради указать название и порядковый номер лабораторной работы, а также кратко сформулировать цель работы;
- 2) Записать при необходимости план решения заданий;
- 3) Схемы и графики вычертить с помощью карандаша и линейки с соблюдением принятых стандартных условных обозначений;
- 4) После проведения лабораторных занятий, обучающиеся должны составить отчет о проделанной работе.
- 5) Если отчет по работе не сдан во время (до выполнения следующей работы) по неуважительной причине, оценка за лабораторную работу снижается.

## **4.4 Отчет о** в**ыполнении лабораторных работ**

Составление отчета - индивидуальная работа студента. Отчет является документом о проделанном эксперименте, поэтому в нем должны быть приведены все необходимые сведения для проверки результатов опытов и расчетов. Страницы отчета должны быть оформлены в соответствии с ГОСТ.

Отчет о проделанной работе включает в себя следующее:

- 1) Лабораторная работа № ....
- 2) Наименование работы.
- 3) Цель работы.
- 4) Оборудование.
- 5) Чертеж (если требуется).
- 6) Формулы искомых величин и их погрешностей.
- 7) Таблица с результатами измерений и вычислений
- графики зависимости при требовании в порядке выполнения работы;.
- 9) Окончательный результат измерения  $A = A_{\text{np}} + \Delta A$ ,  $\varepsilon = ...$  %.
- 10) Вывод (согласно цели работы).
- 11) Ответы на контрольные вопросы или решение задач .

Схемы, таблицы, графики и другие построения выполняются только черным карандашом, чертежными инструментами. При выполнении схем должны соблюдаться стандартные обозначения (ГОСТы) указываемых элементов. Исправления и помарки в отчете не допускаются.

 При выполнении всех вышеуказанных требований выполненная работа зачитывается преподавателем автоматически, в противном случае зачет производится по результатам собеседования с преподавателем.

#### **4.5 Инструкции по выполнению лабораторных работ**

#### **Общие требования безопасности**

- 1) Перед началом выполнения лабораторных работ по физике преподаватель проводит инструктаж по технике безопасности.
- 2) Студенты допускаются к выполнению лабораторных работ по физике при личной записи об ознакомлении и росписи в "Журнале по технике безопасности".
- 3) В случае появления дыма, специфического запаха горелой изоляции, студент должен выключить установку и немедленно сообщить о произошедшем преподавателю.

#### **Основные правила техники безопасности**

- 1) При обнаружении повреждений оборудования персональную ответственность несут студенты, выполнявшие лабораторную работу на этом оборудовании. Виновники обязаны возместить материальный ущерб техникуму.
- 2) При ознакомлении с рабочим местом проверить наличие комплектности оборудования и соединительных проводов (в случае отсутствия, какого либо элемента, необходимо немедленно сообщить об этом преподавателю).
- 3) Если во время проведения опыта замечены какие-либо неисправности оборудования, необходимо немедленно сообщить об этом преподавателю.
- 4) После окончания лабораторной работы рабочее место привести в порядок.
- 5) Будьте внимательны, дисциплинированы, осторожны, точно выполняйте указания преподавателя.
- 6) Не оставляйте рабочего места без разрешения преподавателя.
- 7) Располагайте приборы, материалы, оборудование на рабочем месте в порядке, указанном преподавателем.
- 8) Не держите на рабочем месте предметы, не требующиеся при выполнении задания.
- 9) Перед тем как приступать к работе, уясните ход ее выполнения.
- 10) Постоянно следите за исправностью всех креплений в приборах, предназначенных для вращения.
- 11) При выполнении опыта колебаний груза на стальном полотне или подвешенного на нити груза, следует надежно укрепить груз, чтобы он не сорвался.
- 12) При изучении свободного падения тел на пол следует положить мешочек с песком.

# **5 КРИТЕРИИ ОЦЕНИВАНИЯ ЛАБОРАТОРНЫХ РАБОТ**

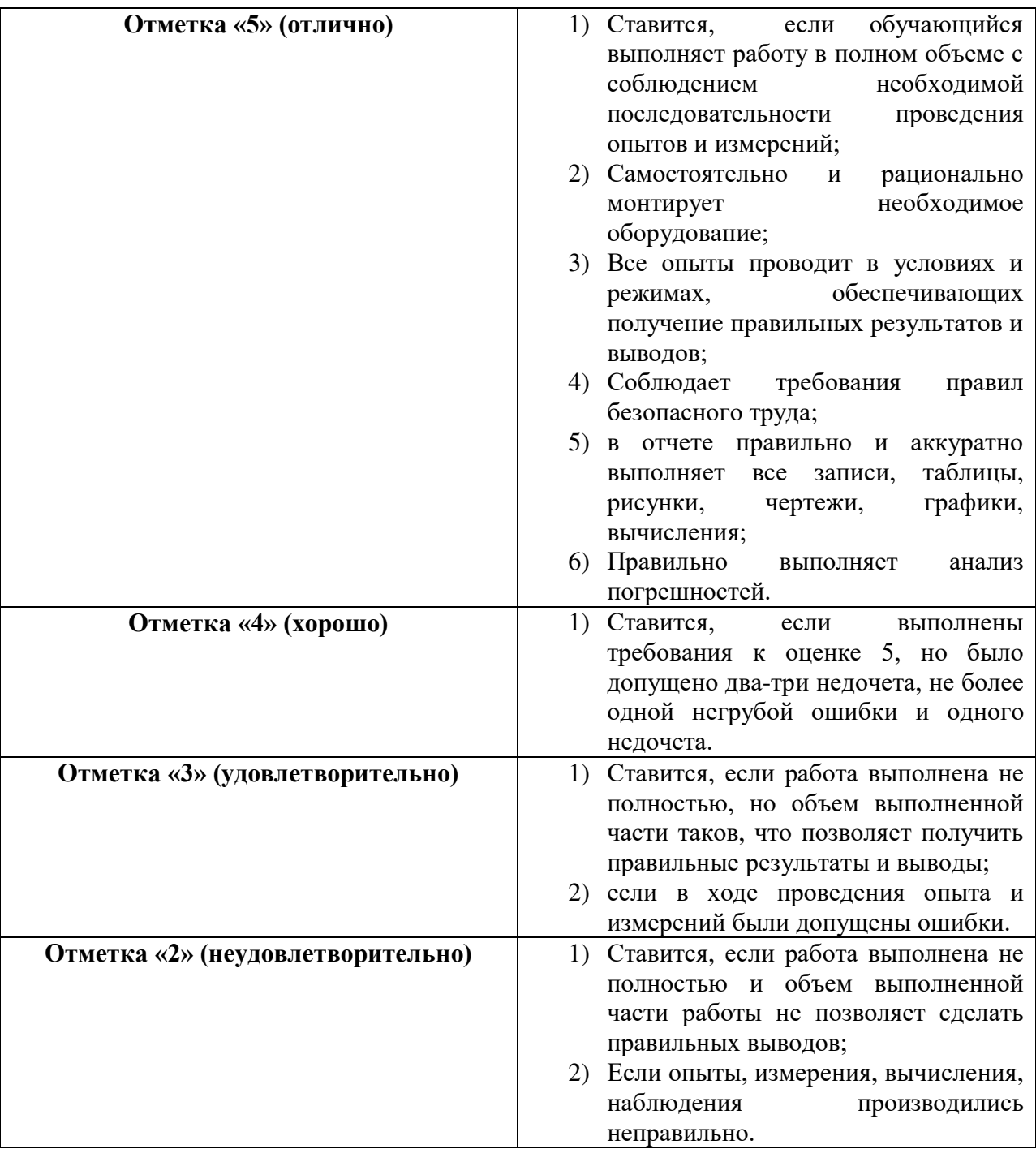

# **6 ОПИСАНИЕ ЛАБОРАТОРНЫХ РАБОТ**

# 6.1 Лабораторная работа « Опытная проверка закона Бойля — Мариотта»

**Цель работы:** Исследовать, как изменяется объем определенной массы газа (при постоянной температуре) при изменении давления, и установить соотношение между ними.

## **Оборудование:**

- 1) Стеклянный цилиндр высотой 40 см с водой;
- 2) Стеклянная трубка, закрытая с одного конца;
- 3) Барометр-анероид БР-52;
- 4) Штатив универсальный;

## **Краткие теоретические сведения**

Закон Бойля-Мариотта можно сравнительно просто проверить с помощью несложного оборудования. Если в цилиндр с водой 1 опустить открытым концом вниз трубку 2, то воздух в ней будет находиться под давлением, равным атмосферному, плюс гидростатическое давление столбика воды высотой h. Плотность воды в 13,6 раз меньше плотности ртути, поэтому столбик

воды высотой h мм создает давление равное давлению столбика ртути высотой 13,6 *h* мм. Воздух

в трубке будет под давлением 13,6  $p = H + \frac{h}{12}$ 

Где Н – атмосферное давление, выраженное в миллиметрах ртутного столба,

h – разность уровней воды, измеренная в миллиметрах, в цилиндре и трубке.

Объем воздуха в трубке  $V = S \cdot l$ , где  $l$  – длина столбика воздуха, а S – площадь поперечного сечения. Но поскольку площадь поперечного сечения трубки (а следовательно, и воздушного столбика) постоянная, то числовое значение l можно принять за значение объема V в условных единицах. При изменении глубины погружения трубки изменяется объем и давление воздуха в ней. Исследуйте зависимость между этими величинами

## **Порядок выполнения работы:**

- 1) Измерьте барометром атмосферное давление H в мм. рт. ст. (под таким давлением находится воздух в трубке до ее погружения в воду)
- 2) Погрузите в воду трубку открытым концом вниз на максимальную глубину.
- 3) Измерьте длину столбика воздуха в трубке l и разность уровней воды в ней и цилиндре h.
- 4) Повторите измерения l и h для двух меньших глубин погружения трубки.
- 5) Вычислите произведения *l*  $C = \left( H + \frac{h}{126} \right)$ J  $\left(H+\frac{h}{12\epsilon}\right)$  $\setminus$  $=\left(H + \right)$ 13,6 , для всех трех опытов, сравните их, сделайте вывод
- 6) Вычислите абсолютную  $\Delta C$  относительную погрешности измерения  $\varepsilon = \frac{\Delta C}{\sigma} \cdot 100\%$ *Сср*  $\varepsilon = \frac{\Delta C}{\Delta}$
- 7) Результаты измерения и вычислений запишите в таблицу 1:

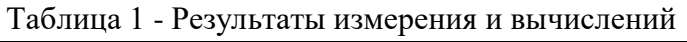

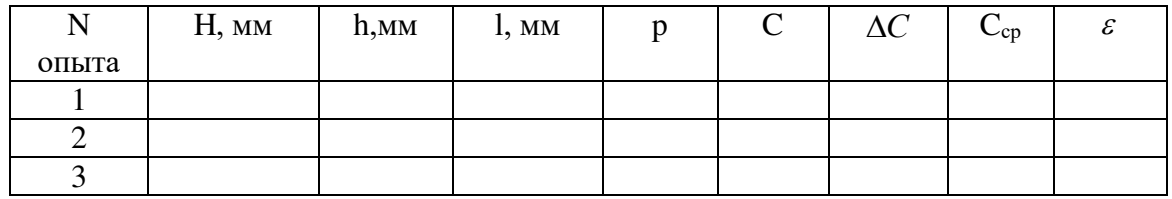

- 8) Сделайте вывод по работе.
- 9) Ответьте на контрольные вопросы:

### Контрольные вопросы:

- 1) Почему во время опыта не следует держать трубку рукой?
- 2) От чего зависит постоянная С в законе Бойля-Мариотта?
- 3) Имеет ли существенное значение для эксперимента площадь поперечного сечения трубки

### Рекомендуемая литература

- 1. Мякишев Г.Я., Буховцев Б.Б., Сотский Н.Н. Физика для 10 кл. М., 2011 г; (стр183 - $191)$
- 2. Рымкевич А.М. Сборник задач по физике для 10-11 классов. 2010г.
- 3. Касьянов В.А. Физика. 10 кл.: Учебник для общеобразовательных учебных заведений. -M., 2008.

## **6.2 Лабораторная работа « Определение относительной влажности воздуха»**

### *Краткие теоретические сведения*

В атмосфере Земли всегда содержатся водяные пары. Их содержание в воздухе характеризуется абсолютной и относительной влажностью

Абсолютной влажностью воздуха  $\rho_a$ - называется плотность водяных паров, находящихся в воздухе при данной температуре.

$$
\boldsymbol{\rho}_{a} = \frac{m_{\text{so}\partial A H H O 2O}}{V_{\text{so}\partial A H H O 2O}}\left[\boldsymbol{\rho}_{a}\right] = \frac{\kappa_{2}}{M^{3}}
$$

**Относительная влажность воздуха** ф показывает сколько процентов составляет абсолютная влажность от плотности насыщенного водяного пара при данной температуре:

$$
\varphi = \frac{\rho_a}{\rho_0} \cdot 100\% \left[\varphi\right] = \frac{1}{\varphi_0},
$$

где р<sub>0</sub>-плотность насыщенного водяного пара при данной температуре и определяется по таблице «Давление насыщенного водяного пара и его плотность при различных значениях температуры» Таким образом, относительная влажность характеризует степень насыщения воздуха водяным паром.

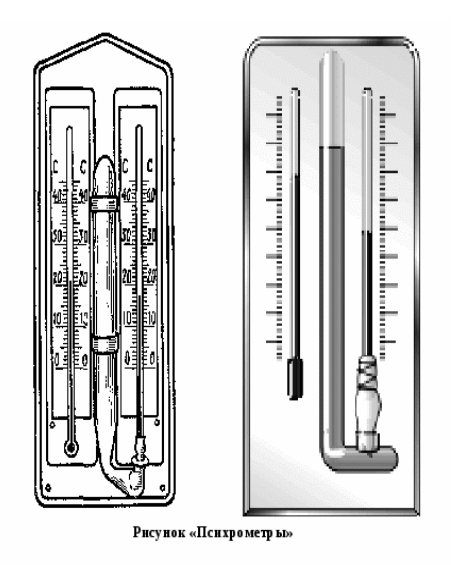

Для жилых помещений нормальной влажностью считается относительная влажность, равная 40 - 60 %. О влажности воздуха можно судить только по относительной влажности, так как при одной и той же абсолютной влажности в зависимости от температуры воздух может казаться или сухим или влажным.

Относительную влажность воздуха можно определить с помощью психрометра.

**Психрометр** илипсихрометр Августа (см.рисунок)состоит из двух термометров: сухого и увлажненного. На шарике увлажненного термометра закреплен фитиль, конец которого опущен в чашечку с водой. Вода, испаряясь с фитиля забирает от термометра тепло, поэтому показания увлажненного термометра ниже, чем у сухого. По

показанию сухого и разности показаний сухого и увлажненного термометров с помощью психрометрической таблицы находится относительная влажность воздуха.

Температура, при которой охлажденный воздух становится насыщенным водяными парами, называется точкой росы **Т<sup>р</sup>** При точке росы абсолютная влажность воздуха равна плотности насыщенного пара  $\rho_0 = \rho_a$  Запотевание холодного предмета, внесенного в теплую комнату, объясняется тем, что воздух вокруг предмета охлаждается ниже точки росы и часть имеющихся в нем водяных паров конденсируется.

**Цель работы:** определить влажность воздуха при помощи психрометра.

## **Оборудование:**

- 1) Гигрометр (психрометрический) ВИТ 1 или психрометр Августа;
- 2) психрометрическая таблица (смотри Приложение1).

## **Порядок выполнения работы:**

- 1) Рассмотрите психрометр и определите где сухой и влажный термометры.
- 2) Определите температуру сухого термометра.

 $t_{\text{cvx}} = (^0C)$ 

3) Определите температуру влажного термометра.

 $t_{\text{B,IAX}} = (^0C)$ 

4) Рассчитайте разность показаний сухого и влажного термометров в градусах.

$$
\Delta t = t_{\text{c}yx} - t_{\text{B,}}^0(C)
$$

5) Внимательно посмотрите на психрометрическую таблицу.(Приложение 1) В первом вертикальном столбце найдите показания вашего сухого термометра (смотри пункт 2), в первой горизонтальной строке найдите вашу разность показаний сухого и влажного термометров (смотри пункт 4). То число, которое находится на пересечении столбца и строки и является значением влажности воздуха.

$$
\varphi = (\%)
$$

- 6) Сделайте вывод по работе.
- 7) Ответьте на контрольные вопросы. **Контрольные вопросы:**

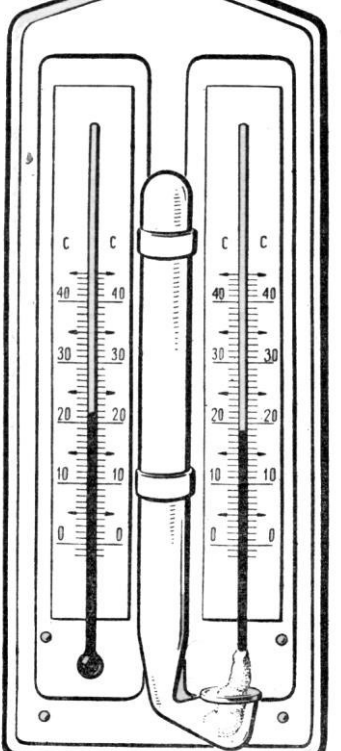

- 1) Почему показания влажного термометра психрометра меньше показаний сухого термометра? При каком условии разность показаний термометров наибольшая?
- 2) Температура в помещении понижается, а абсолютная влажность остается прежней. Как изменится разность показаний термометров психрометра?
- 3) Почему после жаркого дня роса бывает более обильна?
- 4) Относительная влажность воздуха при 200С равна 58%. При какой температуре выпадает роса?
- 5) Относительная влажность воздуха при температуре 293 К равна 44 %. Что показывает увлажненный термометр психрометра?
- 6) В комнате объёмом 150 м<sup>3</sup> при температуре 300 К содержится 2,07 кг водяных паров. Определите относительную и абсолютную влажность воздуха.

## **Рекомендуемая литература**

- 1. Мякишев Г.Я., Буховцев Б.Б., Сотский Н.Н. Физика для 10 кл. М.,2011 г.(стр. 198 202)
- 2. Рымкевич А.М. Сборник задач по физике для 10-11 классов. 2010г.
- 3. Касьянов В.А. Физика. 10 кл.: Учебник для общеобразовательных учебных заведений. М., 2008.

## 6.3 Лабораторная работа «Измерение модуля упругости резины»

#### Краткие теоретические сведения

Если к однородному стержню, закрепленному на одном конце, приложить силу  $F$  вдоль оси стержня, то стержень подвергнется деформации растяжения. Деформацию абсолютным удлинением растяжения характеризуют  $\Delta l = l - l_0$ ; относительным

удлинением  $\mathcal{E} = \frac{\Delta \ell}{\rho}$ . В деформированном теле возникает механическое напряжение

о, равное отношению модуля силы F к площади поперечного сечения тела S:

$$
\sigma = \frac{F}{S}
$$

На упруго деформированные тела распространяется закон Гука: при малых деформациях механическое напряжение о прямо пропорционально относительному удлинению:

$$
\sigma = E \cdot \big| \varepsilon \big|
$$

Коэффициент пропорциональности E, входящий в закон Гука, называется модулем упругости или модулем Юнга. Модуль Юнга показывает, какое механическое напряжение возникает в материале при относительной деформации равной единице, т.е. при увеличении длины образца вдвое. В данной работе надо определить модуль упругости Е (модуль Юнга) резинового шнура. При выполнении работы надо учесть, что сила упругости в деформированном теле численно равна силе тяжести груза, подвешенного к резиновому шнуру: F=mg. Резиновый шнур имеет квадратное сечение, поэтому  $S=a^2$ , где а - сторона квадрата (а=1мм=10<sup>-3</sup>м). Окончательная формула для расчета модуля Юнга имеет вил:

$$
E = \frac{m \cdot g \cdot l_0}{S \cdot \Delta l}
$$

Цель работы: научиться измерять модуль Юнга, используя закон Гука.

#### Оборудование:

- 1) резиновый шпур;
- 2) штатив с муфтой и лапкой;
- 3) грузы, измерительная линейка;

### Порядок выполнения работы.

- 1)  $On \mu m 1$
- а) Нанести на резиновом шнуре две метки на расстоянии l<sub>0</sub> друг от друга (около 10см) и измерить это расстояние:  $l_0$ = .... см= ..... м.
- b) Закрепить короткий конец шнура в лапке штатива, а к длинному концу подвесить груз массой  $m_1$ =  $\ldots$  $\Gamma^=$  $\ldots$  $\ldots$  $\kappa$  $\Gamma$ .
- с) Снова измерить расстояние между метками на шнуре l<sub>1</sub>= .... см= ..... м. Рассчитайте абсолютное удлинение шнура  $\Delta l_1 = l_1 - l_0 = \dots$  см= ........

d) Пользуясь формулой 
$$
E_1 = \frac{m_1 \cdot g \cdot l_0}{S \cdot \Delta l_1}
$$
, расечитать модуль упругости резины  $E_1 =$ 

- 2)  $On \mu m 2$ 
	- а) Повторить опыт №1 с грузом другой массы и снова рассчитать модуль Юнга.  $m_2$ =  $\dots$  $\Gamma^=$  $\dots$  $\kappa$  $\Gamma$ .
	- b)  $l_0 = ...$  cm= .... M
	- c)  $l_2 = ...$  cM= ..... M
	- d)  $\Delta l_2 = l_2 l_0 = \dots$  cm= ........

$$
E_2 = \frac{m_2 \cdot g \cdot l_0}{S \cdot \Delta l_2} \qquad E_2 =
$$

3) Рассчитать среднее значение модуля упругости резины (модуля Юнга).

$$
E_{cp} = \frac{E_1 + E_2}{2}
$$

## 4) Результаты измерений и вычислений занести в таблицу 1.

Таблина 1

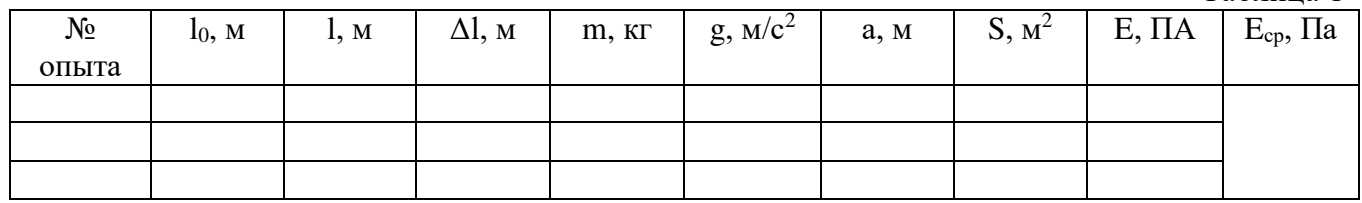

5) Сделать вывод, указав в нем физический смысл измеренной величины.

6) Ответить на контрольные вопросы

# Контрольные вопросы:

- 1) Дать определение деформации.
- 2) Какая деформация имеет место в данном опыте: упругая или пластичная и почему?
- 3) Что такое модуль Юнга, что он показывает, что от него зависит?
- 4) Почему модуль Юнга выражается большим числом?
- 5) Деревянная свая высотой 3 м имеет поперечное сечение 300 см<sup>2</sup>. Каково абсолютное

сжатие сваи под действием удара силой 500 кН? Модуль упругости равен  $10 \cdot 10^3$  МПа.

# Рекомендуемая литература

- 1. Мякишев Г.Я., Буховцев Б.Б., Сотский Н.Н. Физика для 10 кл. М., 2011 г. (стр. 203  $205)$
- 2. Рымкевич А.М. Сборник задач по физике для 10-11 классов. 2010г.
- 3. Касьянов В.А. Физика. 10 кл.: Учебник для общеобразовательных учебных заведений. -M., 2008.

#### **6.4. Лабораторная работа «Определение коэффициента поверхностного натяжения¬**

**Цель работы:** экспериментально определить коэффициент поверхностного натяжения методом отрыва капель.

**Оборудование:** сосуд с водой, пипетка, штангенциркуль, клинышек, штатив с муфтой и лапкой, весы и набор разновесов, емкость для сбора капель, сосуд с неизвестной жидкостью.

## **Краткая теория:**

Молекула в поверхностном слое жидкости взаимодействует с меньшим числом соседей, чем молекула в толще жидкости, т.е. эта молекула как бы «наполовину вырвана» из жидкости, значит молекулы поверхностного слоя жидкости обладают избытком потенциальной энергии по сравнению с энергией молекул, находящихся внутри жидкости. Поверхностный слой жидкости самопроизвольно переходит в такое состояние, при котором потенциальная энергия его минимальна, при этом площадь свободной поверхности жидкости сокращается.

Сила, обусловленная взаимодействием молекул жидкости, вызывающая сокращение ее свободной поверхности и направленная по касательной к этой поверхности, называется силой поверхностного натяжения *Fпн .*

Величина, равная силе поверхностного натяжения, действующей на единицу длины границы свободной поверхности жидкости, называется коэффициентом поверхностного натяжения σ или просто *поверхностным натяжением.* Жидкость, медленно вытекающая из узкого кончика пипетки, образует у нижнего отверстия каплю, которая перед отрывом принимает грушевидную форму. Отрыв капли происходит в тот момент, когда сила тяжести, действующая на каплю, станет равной равнодействующей сил поверхностного натяжения, действующих на границе соприкосновения отрывающейся капли с кончиком бюретки:  $F_{\text{TSK}} = F_{\text{TOR, HATSK}}$ 

Для повышения точности измерений обычно отсчитывают несколько десятков капель, измеряют их общую массу, а затем, разделив общую массу всех оторвавшихся капель на их количество, находят значение массы одной капли.

Диаметр шейки капли принимают примерно равным диаметру отверстия нижнего кончика бюретки. Внешний диаметр этого отверстия измеряют штангенциркулем, а для измерения его внутреннего диаметра кроме этих измерительных приборов используют маленький клинышек.

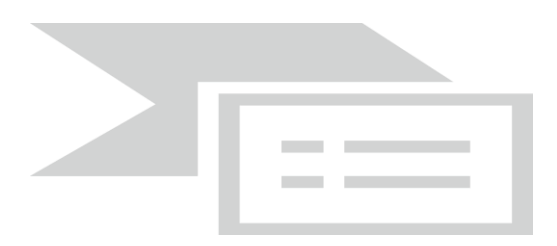

Расчеты показывают, что отрыв капли воды от пипетки происходит при выполнении равенства  $mg = \sigma \pi d$ , где m — масса капли,  $\sigma$  — коэффициент поверхностного натяжения воды,  $d$  —

 $\sigma = \frac{mg}{\pi \cdot d}$ 

внутренний диаметр пипетки. Отсюда

Для повышения точности измеряют массу М нескольких капель:  $M = m \cdot n$ , где  $n - \text{uucno}$ 

$$
\sigma = \frac{Mg}{n\pi \bullet d}
$$

капель. Тогда расчетная формула принимает вид:

(Массу воды, если нет весов, можно отмерять медицинским шприцем. Если считать, что диаметр капли равен внутреннему диаметру наконечника)

#### **Ход работы:**

- 1. Уравновесить весы
- 2. Взять пустой сосуд для сбора капель, взвесить и определить его массу m
- 3. Накапать во взвешенный сосуд  $n_1=100$  капель,  $n_2=150$  капель

4. Взвесить сосуд с каплями, определить m1 , m<sup>2</sup>

5. С помощью весов (или мензурки) определите массу капель по формуле

 $M_1 = m_1 - m$ ,  $M_2 = m_2 - m$ ,

6. С помощью измерительного клина и штангенциркуля измерьте внутренний диаметр пипетки d

$$
\sigma = \frac{Mg}{\sigma}
$$

7. Вычислите  $n\pi$  ●  $d$ , п – количество капель

8. Результаты измерений и вычислений занесите в таблицу.

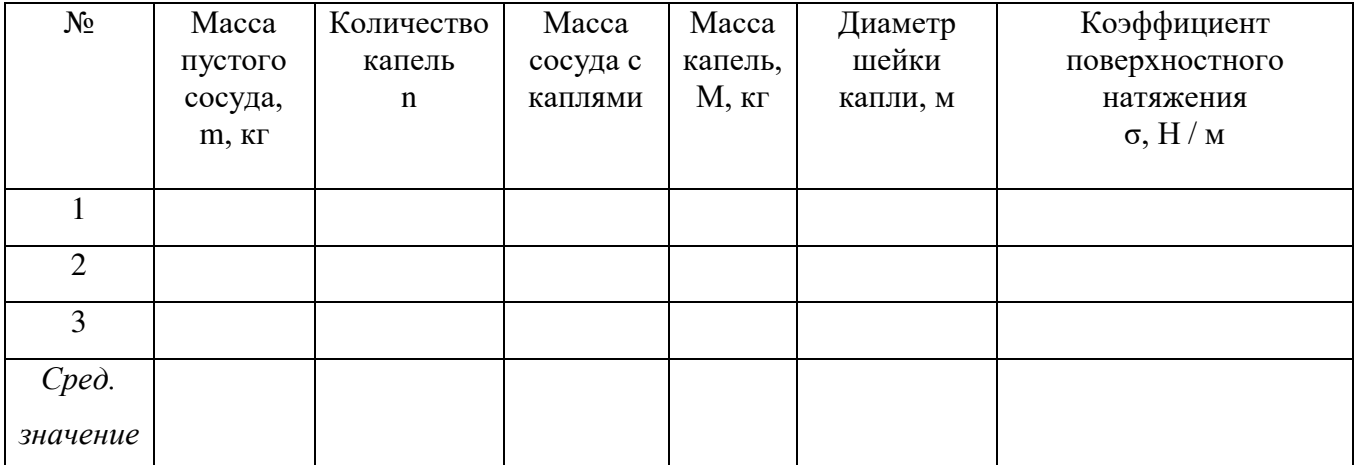

9. Найти среднее значение коэффициента поверхностного натяжения воды σ ср

10. Определить абсолютную  $\Delta \sigma = |\sigma_{m a \delta \eta} - \sigma_{\epsilon_{b l} q}|$  и относительную погрешность измерения

$$
\varepsilon = \frac{\Delta \sigma}{\sigma_{m a \delta \pi}} \cdot 100\%, \text{ ecm}_{\sigma_{\text{rad}} = 72,8 \text{ } 10^{-3} \text{ H/m}}
$$

11. Запишите вывод: что вы измеряли, и какой получен результат.

#### Контрольные вопросы.

1. Что называется капиллярностью?

2. Почему и как поверхностное натяжение зависит от температуры?

3. Почему расплавленный жир плавает на поверхности воды в виде кружков?

4. Почему чернилами нельзя писать на жирной бумаге?

5. Объясните, в какой момент капля отрывается от трубки?

## Рекомендуемая литература

- 4. Мякишев Г.Я., Буховцев Б.Б., Сотский Н.Н. Физика для 10 кл. М., 2011 г. (стр. 203 - $205)$
- 5. Рымкевич А.М. Сборник задач по физике для 10-11 классов. 2010г.
- 6. Касьянов В.А. Физика. 10 кл.: Учебник для общеобразовательных учебных заведений. -M., 2008.

# 6.5. Лабораторная работа «Определение электрической емкости конденсатора» Теоретические сведения.

Электроемкость (С), характеризует зависимость заряда наэлектризованного проводника от внешних условий, размеров и формы проводника и показывает способность проводника накапливать электрический заряд.

$$
C = \frac{q}{U}, \frac{Kn}{B} = (\Phi)\Phi apa\partial
$$

Два проводника, разделенные слоем диэлектрика, называется конденсатором и служит для накапливания электрических зарядов и энергии.

Электроемкость конденсатора формуле: находят по

$$
C = \frac{S}{d} = \frac{q}{U}
$$

Оснащение: источник электрической энергии, миллиамперметр, перекидной ключ на два положения, эталонный конденсатор, конденсатор неизвестной емкости, набор проводов.

## Залания:

1. Повторить материал учебника

 $2<sup>1</sup>$ Сравнив значения измеренных величин с эталонным и неизвестным конденсаторами, вычислить электроемкость конденсаторов.

### Порядок выполнения работы.

Собрать электрическую цепь по схеме, включив 1. сначала конденсатор неизвестной емкости (эталонный).

 $2.$ Зарядить конденсатор, перебросив ключ К в положение 1, т. е. подключить конденсатор к источнику постоянного тока.

Перебросив ключ в положение 2 заряженный конденсатор соединить к 3. миллиамперметру, в результате чего конденсатор разрядится через него. Отметить, на сколько делений отклонится стрелка прибора. Опыт повторить несколько раз. Записать в таблицу среднее значение  $n_{cp} = \frac{n_1 + n_2 + n_3}{2}$ .

4. **Вычислить коэффициент по формуле:** 
$$
k = \frac{n_{cp}}{C}
$$
.

Заменить эталонный конденсатор. С конденсатором неизвестной емкости  $C_x$  и 5. проделать предыдущую работу (пункт 3), найдя n<sub>x</sub>.

6. Определить С<sub>x</sub> по формуле: 
$$
C_x = \frac{n_x}{n_{cp}}C
$$
.

Провести те же измерения для других конденсаторов неизвестной емкости. 7. Сравнив истинные значения емкостей с вычисленными подсчитать абсолютную и относительную погрешности измерений.

$$
\Delta C = C_m - C_{u3M} \qquad \qquad \varepsilon C = \frac{\Delta C}{C_m} 100\%
$$

Таблица результатов измерений и вычислений.

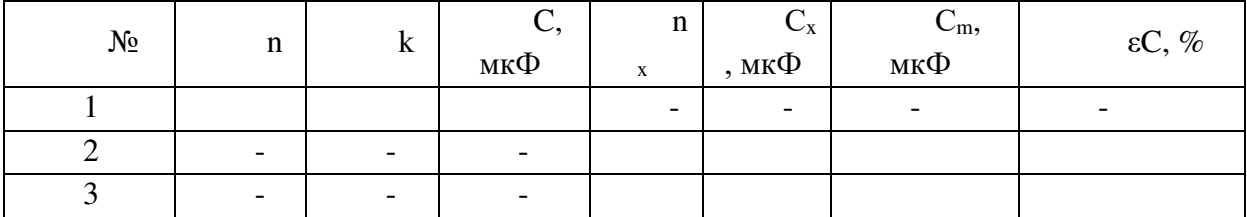

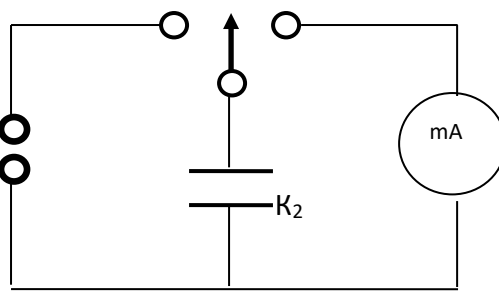

Диэлектрик

Вывод

- Обкладки

#### **Контрольные вопросы:**

1. Какое устройство называется конденсатором и по какой формуле вычисляют его емкость?

2. Назначение и область применения конденсаторов.

3. Какой тип соединения конденсаторов выгоден для накопления большего заряда и почему?

### **Рекомендуемая литература**

- 7. Мякишев Г.Я., Буховцев Б.Б., Сотский Н.Н. Физика для 10 кл. М.,2011 г.(стр. 203 205)
- 8. Рымкевич А.М. Сборник задач по физике для 10-11 классов. 2010г.
- 9. Касьянов В.А. Физика. 10 кл.: Учебник для общеобразовательных учебных заведений. М., 2008.

## **6.6 Лабораторная работа " Изучение последовательного соединения проводников"**

#### **Краткие теоретические сведения**

При последовательном соединении резисторов (см. рис 1) сила тока в них одинакова. Напряжения на каждом из них, в силу закона Ома, равны

$$
U_1 = IR_1, U_2 = IR_2 \tag{1}
$$

Напряжение на всем участке цепи рис 1

$$
U = U_1 + U_2 = I(R_1 + R_2) \tag{2}
$$

Это напряжение может быть записано в виде

$$
U = IR_{, (3)}
$$

где  $R$  - сопротивление всего участка. Из сравнения двух последних формул находим, что

$$
R = R_1 + R_2 \tag{4}
$$

Это формула легко обобщается на случай любого числа последовательно соединенных резисторов

$$
R = \sum_{i=1}^{n} R_i
$$

Таким образом при последовательном соединении резисторов их сопротивления складываются.

**Цель работы:** изучение основных закономерностей последовательного соединения проводников

#### **Задачи работы**

- 1) Приобретение навыков сборки цепей с последовательным соединением различных элементов цепи.
- 2) Закрепление навыков пользования амперметрами и вольтметрами постоянного тока.

# Оборудование:

- 1) ЛИП.
- 2) 3 вольтметра,
- 3) 1 амперметр,
- 4)  $2$  peocrara,
- 5) соединительные провода.

## Меры безопасности на рабочем месте.

В начале лабораторного занятия студенты должны пройти инструктаж по технике безопасности, который оформляется в специальном журнале за личными подписями студентов Порядок выполнения работы:

- 1) Расположите на столе приборы в соответствии со схемой.
- 2) Соберите цепь по схеме, соблюдая полярность подключаемых приборов.

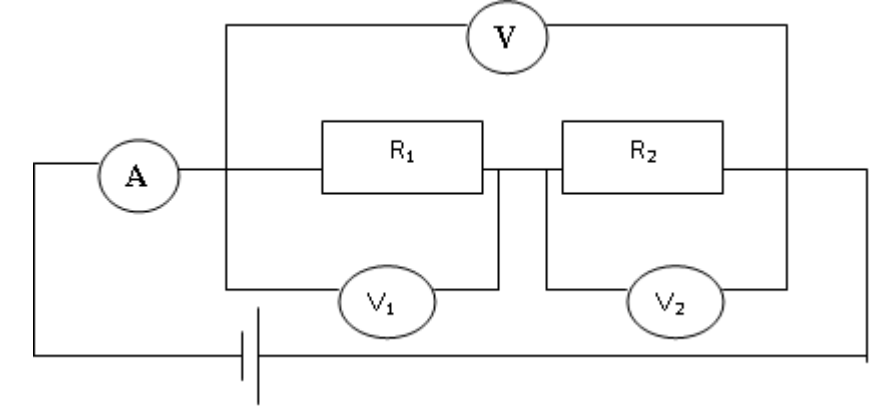

3) Запишите показания амперметра и трех вольтметров.

$$
I = \frac{U}{R}
$$

- $R$  рассчитайте сопротивление: 4) Используя закон Ома для участка цепи
	- а) сопротивление первого резистора  $R_1 = \frac{U_1}{I_1}$
	- b) сопротивление второго резистора  $R_2 = \frac{U_2}{I}$
	- c) общее сопротивление цепи по двум формулам:  $R = \frac{U}{I}$  и  $R = R_1 + R_2$
- 5) Занесите результаты измерений и вычислений в таблицу 1:

Таблина1

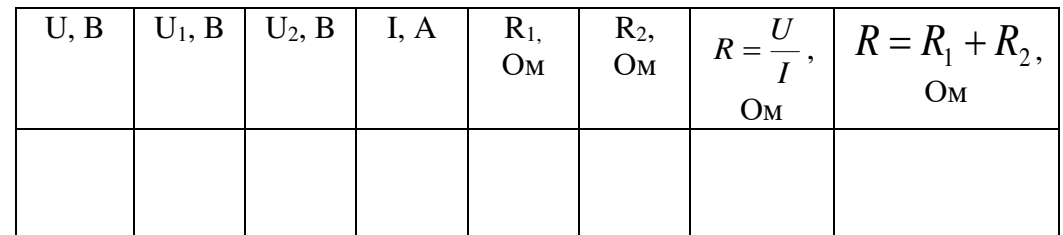

- 6) Проверьте справедливость формул: U<sub>0</sub>=U<sub>1</sub>+U<sub>2</sub>; R<sub>0</sub>=R<sub>1</sub>+R<sub>2</sub>
- 7) Сравните результаты вычислений общего сопротивления и сделайте вывод
- 8) Ответьте на контрольные вопросы Контрольные вопросы:
- 1) Почему последовательное соединение потребителей практически не используют в бытовой электропроводке?
- 2) Почему последовательное соединение потребителей практически не используют в бытовой электропроводке?
- 3) К источнику тока последовательно подключены три проводника, сопротивления которых равны соответственно 10, 16, 18 Ом. Определить эквивалентное сопротивление, силу тока, напряжения в первом и третьем проводниках, напряжение на зажимах источника, если напряжения на втором проводнике равно 80 В.

### **Рекомендуемая литература**

- 1. Мякишев Г.Я., Буховцев Б.Б., Сотский Н.Н. Физика для 10 кл. М.,2011 г.(стр. 289 296)
- 2. Рымкевич А.М. Сборник задач по физике для 10-11 классов. 2010г.
- 3. Касьянов В.А. Физика. 10 кл.: Учебник для общеобразовательных учебных заведений. М., 2008.

# **6.7.Лабораторная работа " Изучение параллельного соединения проводников"**

#### **Краткие теоретические сведения**

При параллельном соединении резисторов (см. рис. 1) они находятся под одинаковым напряжением  $U$ . Сила тока, текущего через сопротивления, в соответствии с законом Ома, равна

$$
I_1 = U/R_1, I_2 = U/R_{2}(1)
$$

Сила тока во всей цепи

$$
I = I_1 + I_2 = U\left(\frac{1}{R_1} + \frac{1}{R_2}\right)_{\text{P}} \text{ (2)}
$$

может быть записана в виде

$$
I = U/R, (3)
$$

где  $R$  - сопротивление цепи. Из сравнения формул (2) и (3) находим, что

$$
\frac{I}{R} = \frac{I}{R_1} + \frac{I}{R_2}
$$
 (4)

Обобщением этой формулы на случай любого числа параллельно соединенных резисторов является

$$
\frac{I}{R} = \sum_{i=1}^{n} \frac{I}{R_i}
$$
 (5)

Таким образом при параллельном соединении резисторов складываются их проводимости (величины, обратные сопротивлениям).

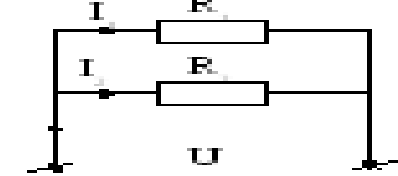

# **Меры безопасности на рабочем месте**.

В начале лабораторного занятия студенты должны пройти инструктаж по технике безопасности, который оформляется в специальном журнале за личными подписями студентов **Цель работы:** Теоретически и экспериментально изучить параллельное соединение проводников в электрической цепи.

## **Задачи работы:**

## **Образовательные:**

- 1) экспериментально определить соотношение между величинами силы тока (напряжения) на отдельных участках цепи при параллельном соединении проводников;
- 2) экспериментально определить соотношение между величинами силы тока (напряжения) на отдельных участках цепи при параллельном соединении проводников;
- 3) продолжить формирование умений и навыков собирать простейшие электрические цепи, а также пользоваться измерительными приборами (амперметром и вольтметром).

## **Воспитательные:**

- 1) продолжить воспитание отношение к физике как к экспериментальной науке;
- 2) продолжить формирование умений и навыков собирать простейшие электрические цепи, а также пользоваться измерительными приборами (амперметром и вольтметром).

## **Развивающие:**

- 1) продолжить работу по формированию умений делать выводы и обобщения на основе результатов проведённого исследования;
- 2) продолжить развитие мышления, творческих и исследовательских способностей учащихся.

# **Оборудование:**

- 1) ЛИП;
- 2) Вольтметр;
- 3) 3 амперметра;
- 4) 2 реостата;
- 5) соединительные провода;

# **Порядок выполнения работы:**

- 1) Расположите на столе приборы в соответствии со схемой.
- 2) Соберите цепь по схеме, соблюдая полярность подключаемых приборов.

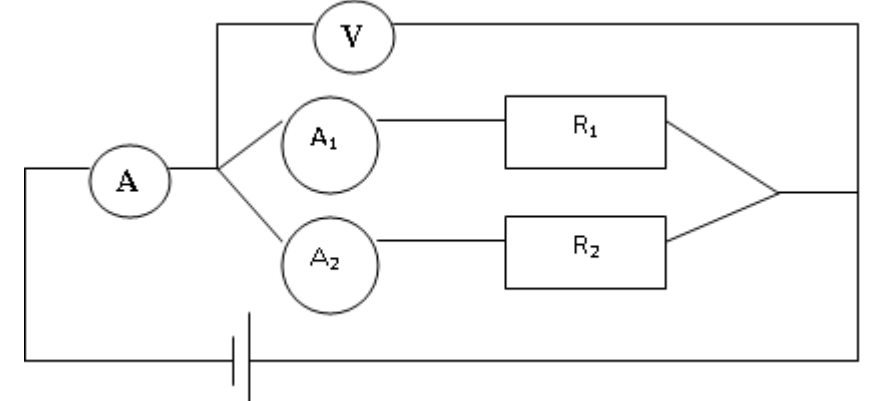

- 3) Запишите показания трех амперметров и вольтметра.
- 4) Используя закон Ома для участка цепи

$$
I=\frac{U}{R}
$$

рассчитайте сопротивление:

- а) 1 участка  $R_1 = \frac{U}{I}$
- b) 2 участка  $R_2 = \frac{U}{I_2}$
- с) общее сопротивление по двум формулам

$$
R = \frac{U}{I} \quad \text{if} \quad R = \frac{R_1 \cdot R_2}{R_1 + R_2}
$$

5) Занесите результаты измерений и вычислений в таблицу 1:

Таблица 1

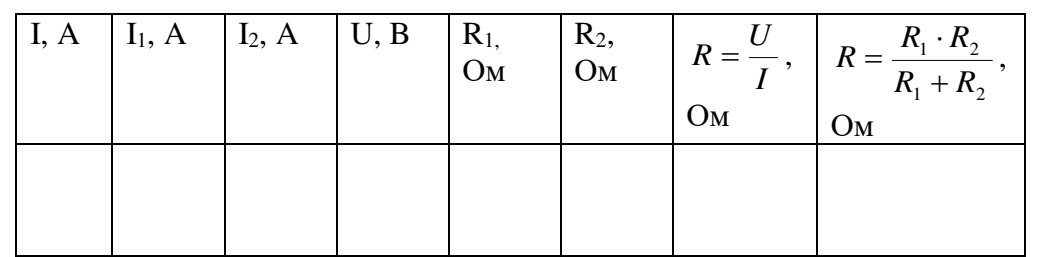

- 6) Проверьте справедливость формул: I<sub>0</sub>=I<sub>1</sub>+I<sub>2</sub>;  $R_0 = \frac{R_1 \cdot R_2}{R_1 + R_2}$
- 7) Сравните результаты вычислений общего сопротивления и сделайте вывод.
- 8) Ответьте на контрольные вопросы. Контрольные вопросы
- 1) Как соединены потребители электрической энергии в вашей квартире? Почему?
- 2) Чему равно сопротивление участка цепи, содержащего  $N$  параллельно соединенных одинаковых резисторов сопротивлением каждый?
- 3) Почему параллельное присоединение к участку цепи дополнительного резистора уменьшает сопротивление участка?

## Рекомендуемая литература

- 1. Мякишев Г.Я., Буховцев Б.Б., Сотский Н.Н. Физика для 10 кл. М., 2011 г. . (стр. 289 296)
- 2. Рымкевич А.М. Сборник задач по физике для 10-11 классов. 2010г.
- 3. Касьянов В.А. Физика. 10 кл.: Учебник для общеобразовательных учебных заведений. -M., 2008.

# **6.8.Лабораторная работа "Измерение ЭДС и внутреннего сопротивления цепи"**

#### **Краткие теоретические сведения:**

#### 1) *Внутреннее сопротивление источника тока.*

При прохождении тока по замкнутой цепи, электрически заряженные частицы перемещаются не только внутри проводников, соединяющих полюса источника тока, но и внутри самого источника тока. Поэтому в замкнутой электрической цепи различают внешний и внутренний участки цепи. *Внешний участок цепи* составляет вся та совокупность проводников, которая подсоединяется к полюсам источника тока.

*Внутренний участок цепи* — это сам источник тока. Источник тока, как и любой другой проводник, обладает сопротивлением. Таким образом, в электрической цепи, состоящей из источника тока и проводников с электрическим сопротивлением *R,* электрический ток совершает работу не только на внешнем, но и на внутреннем участке цепи. Например, при подключении лампы накаливания к гальванической батарее карманного фонаря электрическим током нагреваются не только спираль лампы и подводящие провода, но и сама батарея. Электрическое сопротивление источника тока называется *внутренним сопротивлением.* В электромагнитном генераторе внутренним сопротивлением является электрическое сопротивление провода обмотки генератора. На внутреннем участке электрической цепи выделяется количество теплоты, равное

$$
Q_{_{\text{BH}}} = I^2 \cdot r \cdot \Delta t \cdot \text{H} \cdot \text{H} \quad (1)
$$

где *r* — внутреннее сопротивление источника тока.

Полное количество теплоты, выделяющееся при протекании постоянного тока в замкнутой цепи, внешний и внутренний участки которой имеют сопротивления, соответственно равные *R* и *r* , равно

$$
Q_{\text{nom}} = I^2 \cdot R \cdot \Delta t + I^2 \cdot r \cdot \Delta t = I^2 \cdot (R + r) \cdot \Delta t \Delta t \cdot (2)
$$

Всякую замкнутую цепь можно представить как два последовательно соединенных резистора с эквивалентными сопротивлениями *R* и *r*. Поэтому сопротивление полной цепи равно сумме внешнего и внутреннего сопротивлений:  $R_n = R + r$ . Поскольку при последовательном соединении сила тока на всех участках цепи одинакова, то через внешний и внутренний участок цепи проходит одинаковый по величине ток. Тогда по закону Ома для участка цепи падение напряжений на ее внешнем и внутреннем участках будут соответственно равны:

$$
U_1 = I \cdot R_{H} U_2 = I \cdot r_{(3)}
$$

#### 2) *Электродвижущая сила.*

Полная работа сил электростатического поля при движении зарядов по замкнутой цепи постоянного тока равна нулю. Следовательно, вся работа электрического тока в замкнутой электрической цепи оказывается совершенной за счет действия сторонних сил, вызывающих разделение зарядов внутри источника и поддерживающих постоянное напряжение на выходе источника тока.

Отношение работы  $A_{cm}$ , совершаемой сторонними силами по перемещению заряда *q* вдоль цепи, к значению этого заряда называется *электродвижущей силой источника* (ЭДС) *:*

$$
\varepsilon = \frac{A_{cm}}{\Delta q}_{\text{, (4)}}
$$

где  $\Delta q$  — переносимый заряд.

ЭДС выражается в тех же единицах, что и напряжение или разность потенциалов, т. е. в вольтах:  $\mathcal{E} = [1B]$ 

## 3) *Закон Ома для полной цепи.*

Если в результате прохождения постоянного тока в замкнутой электрической цепи происходит только нагревание проводников, то по закону сохранения энергии полная работа электрического тока в замкнутой цепи, равная работе сторонних сил источника тока, равна количеству теплоты, выделившейся на внешнем и внутреннем участках цепи:

$$
A = A_{cm} = Q_{\text{no.m.} (5)}
$$

Из выражений (2), (4) и (5) получаем:

$$
\Delta q \cdot \mathcal{E} = I^2 \cdot (R+r) \cdot \Delta t
$$
  
Tak kak  $\Delta q = I \cdot \Delta t$ , to  

$$
\mathcal{E} \cdot I \cdot \Delta t = I^2 \cdot (R+r) \cdot \Delta t
$$

$$
\mathcal{E} = I \cdot (R+r)
$$
, (7)

или

$$
I = \frac{\varepsilon}{R+r} \tag{8}
$$

Сила тока в электрической цепи прямо пропорциональна электродвижущей силе  $\mathcal E$  источника тока и обратно пропорциональна сумме электрических сопротивлений внешнего и внутреннего участков цепи. Выражение (8) называется *законом Ома для полной цепи.*

Таким образом, с точки зрения физики Закон Ома выражает закон сохранения энергии для замкнутой цепи постоянного тока.

**Цель работы**: сформировать умение определения ЭДС и внутреннего сопротивления источника тока с помощью амперметра и вольтметра.

# Оборудование:

- 1) ЛИП,
- 2) Ключ,
- 3) Амперметр,
- 4) Вольтметр,
- 5) Соединительные провода,
- 6)  $Pecc\tau$ at.

# Порядок выполнения работы:

1) Собрать цепь как показано на рисунке:

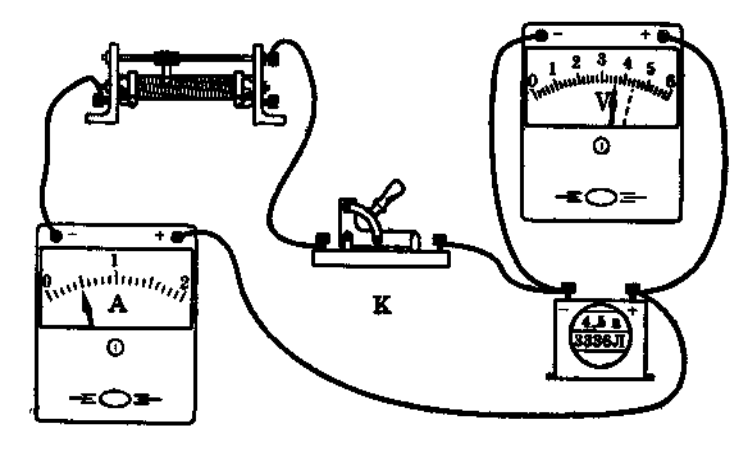

Рис. 50

- 2) Начертите в тетради схему работы.
- 3) При разомкнутой цепи вольтметр, подключенный к полюсам источника показывает значение ЭДС источника  $\varepsilon$ .
- 4) При замыкании ключа снимите показания сила тока в цепи I и напряжения на полюсах источника  $U$ .
- 5) Используя закон Ома для полной цепи

$$
I=\frac{\varepsilon-U}{r},
$$

определите внутреннее сопротивление источника тока:

$$
r=\frac{\varepsilon-U}{I}.
$$

6) Занесите результаты измерений и вычислений в таблицу 1:

Таблица1  $U, B$  $\epsilon$ , B  $r, OM$ I,A

- 7) Сделать вывод по работе.
- 8) Ответьте на контрольные вопросы

## Контрольные вопросы:

- 1) Внешний и внутренний участки цепи.
- 2) Какое сопротивление называются внутренним? Обозначение.
- 3) Чему равно полное сопротивление?
- 4) Дайте определение электродвижущей силы (ЭДС). Обозначение. Единицы измерения.
- 5) Сформулируйте закон Ома для полной цепи.

6) Если бы мы не знали значения сопротивлений проволочных резисторов, то можно ли было бы использовать второй способ и что для этого надо сделать (может нужно, например, включить в цепь какой-нибудь прибор)?

## Рекомендуемая литература

- 1. Мякишев Г.Я., Буховцев Б.Б., Сотский Н.Н. Физика для 10 кл. М., 2011 г (стр. 300  $306$ ).
- 2. Рымкевич А.М. Сборник задач по физике для 10-11 классов. 2010г.
- 3. Касьянов В.А. Физика. 10 кл.: Учебник для общеобразовательных учебных заведений. -M., 2008.

# 6.9. Лабораторная работа "Определение удельного сопротивления проводника"

### Краткие теоретические сведения

Электрическое сопротивление проводников обусловлено тем, что свободные электроны при своем движении сталкиваются с положительно заряженными ионами кристаллической решетки металла. Одной из важнейших характеристик проводника является также его удельное электрическое сопротивление р, которое показывает каким сопротивлением обладает проводник длиной 1м и площадью поперечного сечения 1м<sup>2</sup> Для однородного цилиндрического проводника с сопротивлением R, длиною 1, площадью поперечного сечения S

 $p = RS/1(1)$ 

где р - удельное сопротивление проводника, выражается в Ом · м.

В электротехнике чаще применяется единица измерения удельного сопротивления проводника 1 Ом $\cdot$ мм<sup>2</sup> /м. Это Сопротивление проводника длиной 1м и площадью поперечного сечения 1  $\text{mm}^2$ . Удельное сопротивление различных материалов, главным образом металлов и их сплавов, определяют лабораторным путем.

Цель работы: опытным путем вычислить удельное сопротивление проволоки и по таблице № 9 в задачнике (смотри Приложение 1) определить материал из которого сделана проволока.

## Оборудование:

- $1)$  JIMII,
- 2) Амперметр,
- 3) Вольтметр,
- 4) Соединительные провода,
- 5) Реостат или реохорд,

## Порядок выполнения работы:

- 1) Соберите схему по рисунку 1
- 2) Начертите схему в тетради.
- 3) Запишите показания амперметра и вольтметра.
- 4) Диаметр проволоки равен d=0,33мм, длина равна L=0,3 м.
- 5) Используя закон Ома для участка цепи, рассчитайте сопротивление проволоки по формуле:

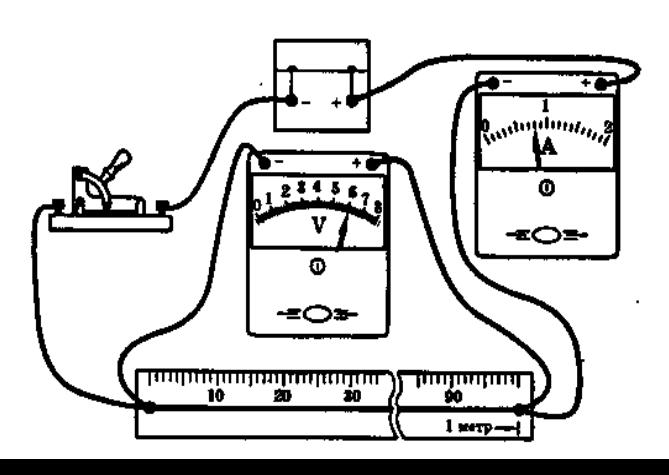

$$
R=\frac{U}{I}
$$

6) Вычислите площадь поперечного сечения по формуле:  $pnc<sub>1</sub>$ 

$$
S=\frac{\pi\cdot d^2}{4}
$$

7) Вычислите удельное сопротивление проволоки по формуле:

$$
\rho = \frac{R \cdot S}{L}
$$

8) Занесите результаты измерений и вычислений в таблицу 1:

Таблина 1

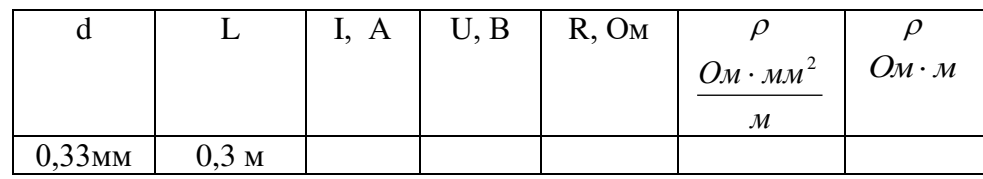

- 9) Сравните результат с табличным (Приложение 2) и сделайте вывод к работе, указав из какого материала сделана проволока.
- 10) Ответьте на контрольные вопросы.

## Контрольные вопросы:

- 1) R, I, U, I, р- назови величины и их единицы измерения
- 2) Чему равно удельное сопротивление алюминия? вольфрама? Как ты это определил?
- 3) Как включается в цепь вольтметр? амперметр?
- 4) Как зависит сопротивление реостата от вида материала, из которого он изготовлен(т.е. от удельного сопротивления)?
- 5) Для чего на электрифицированных железных дорогах в стыках рельсов устанавливают соединители в виде жгутов из толстой медной проволоки, приваренных к обоим концам обоих рельсов?
- 6) От батарейки карманного фонаря к одной из двух одинаковых лампочек мальчик подвел железные провода, а к другой - медные. У какой лампочки будет ярче светиться нить накала, если длина и площадь поперечного сечения проводов одинаковые?
- 7) .Почему для изготовления нагревательных элементов применяют с большим удельным сопротивлением, а для соединительных проводов с малый?
- 8) Определите сопротивление и длину медной проволоки массой 89 г сечением 0,1 мм<sup>2</sup>.

## Рекомендуемая литература

- 1. Мякишев Г.Я., Буховцев Б.Б., Сотский Н.Н. Физика для 10 кл. М., 2011 г. (стр. 292)
- 2. Рымкевич А.М. Сборник задач по физике для 10-11 классов. 2010г.
- 3. Касьянов В.А. Физика. 10 кл.: Учебник для общеобразовательных учебных заведений. -M., 2008.

## 6.10 Лабораторная работа «Определение мощности постоянного тока»

#### Краткие теоретические сведения

При замыкании электрической цепи (см. рис.1) на ее участке с сопротивлением R, током I, напряжение на концах U производится работа A (Дж)

Величина, равная отношению работы тока ко времени, за которое она совершается называется мощностью Р (Вт)

 $P = A/t(2)$ 

Следовательно, P=IU=  $I^2$  R=U<sup>2</sup> /R (3)

Анализ выражения (1) убеждает нас о том, что Р - функция двух переменных. Зависимость Р от U можно исследовать экспериментально.

Цель работы: экспериментально исследовать зависимость мощности, потребляемой лампой накаливания от напряжения на зажимах

### Оборудование:

- 1) Источник постоянного напряжения;
- 2) Реостат ползунковый;
- 3) Амперметр;
- 4) Вольтметр;
- 5) Ключ;
- 6) Соединительные провода;
- 7) Электрическая лампочка;

#### Порядок выполнения работы:

- 1) Определите цену деления шкалы измерительных приборов.
- 2) Составить электрическую цепь по схеме, изображенной на рис.1, соблюдая полярность приборов постоянного тока.

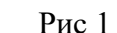

- 3) После проверки преподавателем ключ замкнуть.
- 4) С помощью реостата установить наименьшее значение Снять показания измерительных приборов.
- 5) Постепенно выводя реостат, снять шесть показаний амперметра и вольтметра.
- 6) Результаты измерений и вычислений записать в таблицу 1.

Таблица 1

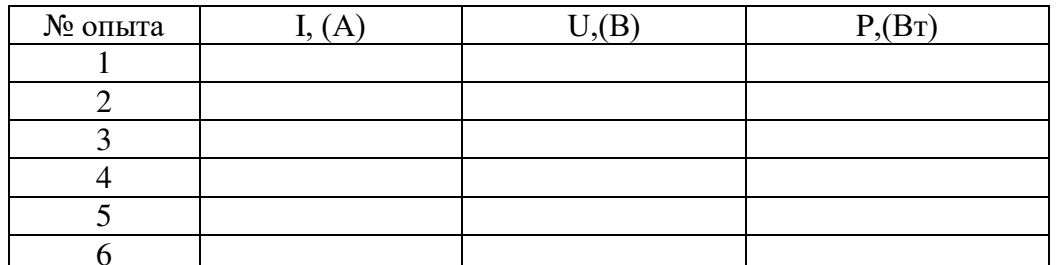

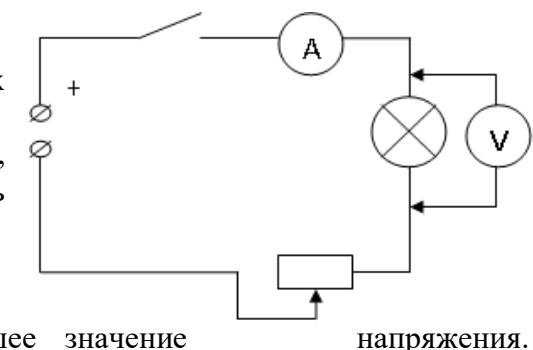

- 7) Построить график зависимости мощности лампы от напряжения.
- 8) Сделать вывод
- 9) Ответьте на контрольные вопросы

### **Контрольные вопросы:**

- 1) В каких единицах выражается мощность тока?
- 2) По какой формуле находят работу тока?
- 3) Две ламы, рассчитанные на одинаковое напряжение, но потребляющие различные мощности, включены в сеть последовательно. Какая из них будет гореть ярче?
- 4) Лампочка мощностью 2 ВТ имеет сопротивление 4 Ом. Какое сопротивление имеет лампочка мощностью 1 Вт. Обе лампочки рассчитаны на одинаковое напряжение
- 5) Спираль подсоединена к сети, вследствие чего она раскалена. Как изменится накал спирали, если на часть ее попадает вода?

### **Рекомендуемая литература**

- 1. Мякишев Г.Я., Буховцев Б.Б., Сотский Н.Н. Физика для 10 кл. М.,2011 г.(стр. 298)
- 2. Рымкевич А.М. Сборник задач по физике для 10-11 классов. 2010г.
- 3. Касьянов В.А. Физика. 10 кл.: Учебник для общеобразовательных учебных заведений. М., 2008.

## **6.11 Лабораторная работа «Определение электрохимического эквивалента меди»**

**Цель работы:** определить электрохимический эквивалент меди.

**Оборудование.** Весы с разновесами, амперметр, часы, вентилятор настольный или электроплитка, источник электрической энергии (выпрямитель ВС 4-12 или батарея аккумуляторов), реостат, ключ, медные пластины (2 шт.), соединительные провода, электролитическая ванна с раствором медного купороса, наждачная бумага.

## **Теория.**

При растворении электролита под влиянием электрического поля происходит диссоциация молекул электролита на положительно и отрицательно заряженные ионы (электролитическая диссоциация). Электропроводимость электролитов обусловлена ионами.

Прохождение электрического тока через электролит сопровождается выделением на электродах веществ, входящих в состав электролита. Масса вещества, выделившегося при электролизе за время t, находится по формуле: m=kIt. Явление электролиза нашло широкое применение в технике и промышленности. Применение электролиза: получение цветных металлов (очистка от примесей - рафинирование); гальваностегия - получение покрытий на металле (никелирование, хромирование, золочение, серебрение и т.д.); гальванопластика - получение отслаиваемых покрытий (рельефных копий).

**Оборудование.** Весы с разновесами, амперметр, часы, вентилятор настольный или электроплитка, источник электрической энергии (выпрямитель ВС 4-12 или батарея аккумуляторов), реостат, ключ, медные пластины (2 шт.), соединительные провода, электролитическая ванна с раствором медного купороса, наждачная бумага.

# **Ход работы.**

- 1. Тщательно очистить поверхность медной пластины наждачной бумагой и взвесить эту пластину с максимально возможной точностью.
- 2. Собрать электрическую цепь по схеме, взвешенную пластинку соединить с отрицательным полюсом источника электрической энергии:

\_\_\_\_\_\_\_\_\_\_\_\_\_\_\_\_\_\_\_\_\_\_\_\_\_\_\_\_\_\_\_\_\_\_\_\_\_\_\_\_\_\_\_\_\_\_\_\_\_\_

\_\_\_\_\_\_\_\_\_\_\_\_\_\_\_\_\_\_\_\_\_\_\_\_\_\_\_\_\_\_\_\_\_\_\_\_\_\_\_\_\_\_\_\_\_\_\_\_\_\_

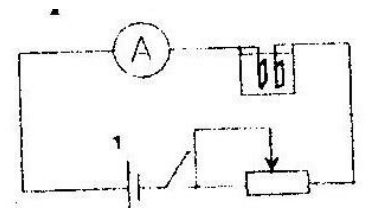

- 3. После проверки цепи преподавателем, заметить время по часам с секундной стрелкой, замкнуть ключ. Быстро установить реостатом силу тока 1-2 А.
- 4. Через 8-10 минут цепь разомкнуть. Пластину, служащую в опыте катодом, вынуть, осторожно ополоснуть водой, высушить перед вентилятором или электроплиткой, тщательно взвесить и определить массу выделившейся меди.
- 5. По результатам измерений определить электрохимический эквивалент меди по формуле:  $k = \frac{m_2 - m_1}{l t}$

\_\_\_\_\_\_\_\_\_\_\_\_\_\_\_\_\_\_\_\_\_\_\_\_\_\_\_\_\_\_\_\_\_\_\_\_\_\_\_\_\_\_\_\_\_\_\_\_\_\_\_\_\_\_\_\_\_\_\_\_\_\_\_\_\_\_\_\_\_\_\_\_\_\_\_\_\_\_\_\_\_\_

\_\_\_\_\_\_\_\_\_\_\_\_\_\_\_\_\_\_\_\_\_\_\_\_\_\_\_\_\_\_\_\_\_\_\_\_\_\_\_\_\_\_\_\_\_\_\_\_\_\_\_\_\_\_\_\_\_\_\_\_\_\_\_\_\_\_\_\_\_\_\_\_\_\_\_\_\_\_\_\_\_\_

6. Сравнить найденное значение электрохимического эквивалента меди с табличным значением и определить относительную погрешность измерений по формуле:

$$
\delta = \frac{|\kappa - \kappa_{m a \delta n}|}{\kappa_{m a \delta n}} \cdot 100\% .
$$

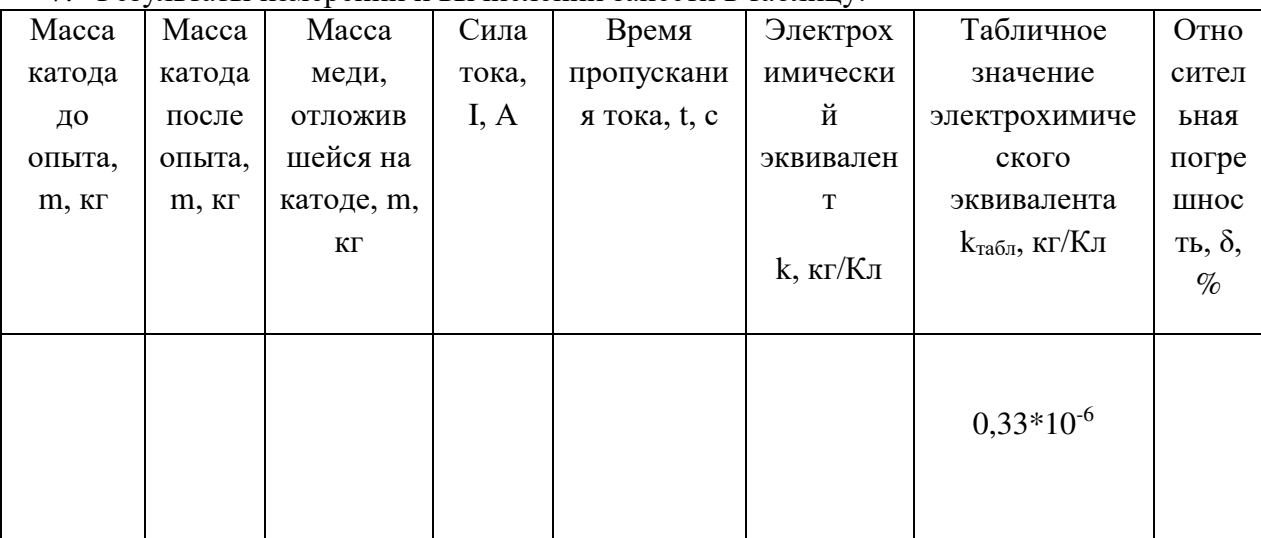

# 7. Результаты измерений и вычислений занести в таблицу:

8. Сделать вывод.

# **Контрольные вопросы:**

- 1. Что называют электролитической диссоциацией?
- 2. Что такое электролиз?
- 3. Сформулируйте законы Фарадея.
- 4. Приведите примеры использования электролиза в технике и промышленности.

# **Рекомендуемая литература**

1.Мякишев Г.Я., Буховцев Б.Б., Сотский Н.Н. Физика для 10 кл. – М.,2011 г.(стр. 298)

2.Рымкевич А.М. Сборник задач по физике для 10-11 классов. – 2010г.

3.Касьянов В.А. Физика. 10 кл.: Учебник для общеобразовательных учебных заведений. – М., 2008.

# 6.12 Лабораторная работа «Изучение явления электромагнитной индукции»

Цель работы: изучить явление электромагнитной индукции.

Оборудование: Катушка - моток, постоянный магнит, миллиамперметр, штатив с муфтой и папкой.

#### Теория.

Явление возникновения ЭДС в проводящем контуре, находящемся в переменном поле или движущемся постоянном магнитном поле, называется электромагнитной индукцией. ЭДС индукции, согласно закону электромагнитной индукции, равна скорости изменения магнитного потока через поверхность, ограниченную контуром:  $\varepsilon_{\text{HHA}} = -\frac{d\Phi}{dt}$ . Знак минус отражает правило Ленца, которое гласит: индукционный ток всегда направлен таким образом, что его действие противоположно действию причины, вызывающей его.

Вихревое электрическое поле порождается переменным магнитным. Его силовые линии всегда замкнуты, подобно силовым линиям магнитного поля. Сущность явления электромагнитной индукции заключается не столько в появлении индукционного тока, сколько в возникновении вихревого электрического поля. В отличие от электростатического поля вихревое электрическое поле является не потенциальным.

Частным случаем явления электромагнитной индукции является самоиндукция. Самоиндукция - это возникновение ЭДС в проводящем контуре при изменении в нем силы тока:  $\varepsilon_{cu} = -L \frac{dI}{dt}$ .

#### Ход работы.

- 1. Закрепить  $\overline{B}$ лапке штатива катушку  $\overline{M}$ к миллиамперметру.
- 2. Приближая и удаляя с разной скоростью магнит установить по показаниям миллиамперметра, величина индукционного тока от скорости магнитного поля  $\mathbf{B}$ месте расположения
- 3. Установить, зависит ЛИ направление индукционного тока от положения полюсов магнита.

подключить ее  $\mathbf{r}$ катушке, зависит как изменения катушки.

движущегося

- 4. Повторить опыты, закрепив в лапке штатива магнит, приближая и удаляя катушку.
- 5. Зарисовать один из случаев взаимного движения катушки и магнита с указанием направления индукционного тока в катушке.

6. Сопоставить полученный результат с правилом Ленца.

7. Сделать вывод.

#### Контрольные вопросы:

- 1. Сформулируйте закон Фарадея.
- 2. Сформулируйте правило Ленца.
- 3. В чем отличие силы Ампера от силы Лоренца?
- 4. Сформулируйте правило буравчика для витка с током.
- 5. В чем заключается явление взаимоиндукции?
- 6. Рассказать об устройстве и принципе действия электрического генератора.

#### **Рекомендуемая литература**

1.Мякишев Г.Я., Буховцев Б.Б., Сотский Н.Н. Физика для 10 кл. – М.,2011 г.(стр. 298) 2.Рымкевич А.М. Сборник задач по физике для 10-11 классов. – 2010г. 3.Касьянов В.А. Физика. 10 кл.: Учебник для общеобразовательных учебных заведений. – М., 2008.

## **6.13 Лабораторная работа «Определение ускорения свободного падения с помощью математического маятника¬**

#### **Краткие теоретические сведения**

Как известно, гравитационное поле Земли в любой точке ее поверхности характеризуется ускорением свободного падения g. Ускорение свободного падения можно определить экспериментально с помощью математического маятника. Математическим маятником называют материальную точку массой m, подвешенную на невесомой, нерастяжимой нити и совершающей гармонические колебания в вертикальной плоскости. Период колебаний математического маятника выражается следующей формулой:

$$
T = 2 \cdot \pi \cdot \sqrt{\frac{l}{g}} \qquad (1),
$$

где l –длина подвеса,

g-ускорение свободного падения,

T – период малых колебаний маятника.

Из формулы (1) можно вычислить ускорение свободного падения:  $g = \frac{h}{m} \cdot l$ *T*  $g=\frac{4\cdot\pi^2}{T^2}\cdot$  $\frac{4 \cdot \pi^2}{\pi^2} \cdot l \quad (2)$ 

Из формулы (2) видно, что для определения ускорения свободного падения необходимо знать длину подвеса и период малых колебаний маятника. Длина может быть измерена непосредственно с помощью линейки (мерной ленты).

**Цель работы:** вычислить ускорение свободного падения при помощи математического маятника.

#### **Оборудование:**

- 1) часы с секундной стрелкой;
- 2) измерительная лента или линейка;
- 3) шарик с отверстием;
- 4) нить;
- 5) штатив с муфтой;

#### **Порядок выполнения работы:**

- 1) Установите на краю стола штатив. У верхнего конца укрепите при помощи муфты кольцо и подвесьте к нему шарик на нити. Шарик должен висеть на расстоянии 3–5 см от пола.
- 2) Отклоните маятник от положения равновесия на 5–8 см и отпустите его.
- 3) Измерьте длину подвеса мерной лентой или линейкой.
- 4) Измерьте время Δt 40 полных колебаний (N).
- 5) Повторите измерения  $\Delta t$  (не изменяя условий опыта) и найдите среднее значение  $\Delta t_{cp}$
- 6) Вычислите среднее значение периода колебаний Т ср по среднему значению  $\Delta t$  ср
- 7) Вычислите ускорение свободного падения  $g = \frac{4 \cdot \pi^2}{T^2} \cdot l$
- 8) Вычислите среднее значение ускорения свободного падения  $g_{cp} = \frac{g_1 + g_2 + g_3}{2}$
- 9) Полученные результаты занесите в таблицу 1:

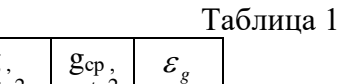

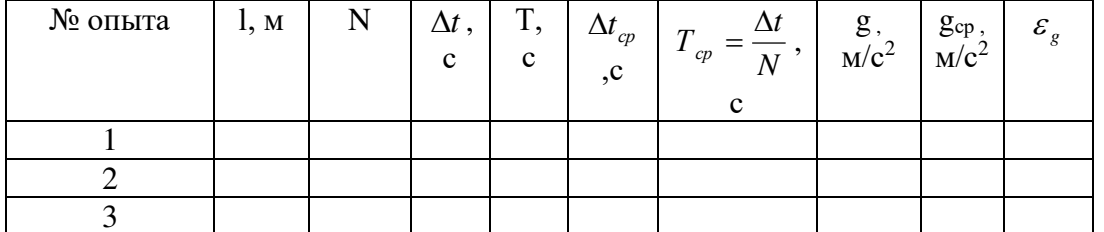

 $\frac{3}{10}$  Сравните полученное среднее значение для  $g_{cp}$  со значением  $g = 9.8$ м/с<sup>2</sup> и рассчитайте относительную погрешность измерения по формуле:

$$
\varepsilon_n = \frac{g_{cp} - g}{g}
$$

11) Сделайте вывод.

12) Ответьте на контрольные вопросы

#### Контрольные вопросы:

- 1) Что называется математическим маятником?.
- 2) Что называется механическим колебанием?.
- 3) Чтобы помочь шоферу вытащить автомобиль, застрявший в грязи, несколько человек раскачивают автомобиль, причем толчки, как правило, производятся по команде. Важно ли, через какие промежутки времени подавать команду?.
- 4) Математический маятник за 10 с совершил 20 полных колебаний. Найти период колебаний.
- 5) Во сколько раз изменится частота колебаний математического маятника при увеличении длины нити в 3 раза?.
- 6) Где применяется маятник?
- 7) Применяется ли маятник в вашей профессии? Если да, то приведите примеры.

### Рекомендуемая литература

- 1. Мякишев Г.Я., Буховцев Б.Б., Сотский Н.Н. Физика для 11 кл. М., 2008 г. (стр. 53 79)
- 2. Рымкевич А.М. Сборник задач по физике для 10-11 классов. 2010г.
- 3. Касьянов В.А. Физика. 11 кл.: Учебник для общеобразовательных учебных заведений. -M., 2008.

## 6.14 Лабораторная работа «Изучение устройства и работы трансформатора»

Правила безопасности: правила проведения в кабинете во время выполнения практического

занятия

#### Норма времени: 2 часа

Студент должен

уметь: составить электрическую цепь по схеме, пронаблюдать работу электрической цепи, снять показания приборов, определить коэффициент трансформации

знать: устройство трансформатора, назначение что такое коэффициент трансформации, расчётную формулу, при каком значении k трансформатор повышает или понижает напряжение, холостой ход трансформатора

#### Обеспеченность занятия:

- методические указания по выполнению практического занятия

- тетрадь для лабораторных работ, карандаш, офицерская линейка, циркуль, ластик

#### Порядок выполнения работы

Для выполнения работы учебная группа распределяется по двум вариантам

Теория. В радиотехнике, электротехнике, электронике используют трансформатор. Внешний вид и схема (простейшего) показана на рисунке 1.

Основные элементы любого трансформатора:1. Сердечник (магнитопровод); набирается из отдельных тонких изолированных друг от друга магнитомягкой стали. 2. Две обмотки с различным числом витков: с небольшим количеством витков N<sub>1</sub> толстой проволоки и с большим количеством витков N<sub>2</sub> тонкой проволоки.

Переменный ток обмотки, соединённой с источником электрической энергии (первичная обмотка), создаёт в сердечнике трансформатора переменный магнитный поток, который в каждом витке обмотки возбуждает ЭДС индукции е. Поэтому ЭДС индукции в первичной обмотке  $E_1 = N_1e$ , во вторичной обмотке  $E_2 = N_2e$ , а  $E_1/E_2 = N_2/N_1$ 

Если цепь вторичной обмотки разомкнута, в первичной обмотке течёт слабый ток  $I0 - \text{rok}$ холостого хода, не превышающий 5% номинального. Падение напряжения  $\Delta U = I_0 R$ 

В первичной обмотке с сопротивлением R очень мало и приложенное к этой обмотке U<sub>1</sub> лишь немного больше  $E_1$ . В этом случае  $U_1 \approx E_1$ . Напряжение на концах вторичной обмотки  $U_2 = E_2$ . Следовательно для холостого хода трансформатора  $U_2/U_1 = N_2/N_1$ 

Отношение  $N_2/N_1 = k - \kappa$ оэффициент трансформации. При  $k > 1$  трансформатор повышает напряжение; при  $k \leq 1$  – понижает напряжение.

При замыкании цепи вторичной обмотки переменный ток этой обмотки I2, согласно закону Ленца, создаёт в сердечнике магнитный поток противоположного магнитному потоку первичной обмотки направления. Магнитный поток в сердечнике ослабляется. Это приводит к ослаблению E1 в первичной обмотке и возрастанию тока в ней до I<sub>1</sub>. Ток возрастает, пока магнитный поток в сердечнике трансформатора не станет прежним.

Обмотки пронизываются с почти одинаковым магнитным потоком  $\Phi$  ( $\Phi$  = I N), поэтому  $I_1$  $N_1 = I_2N_2$ , a  $I_2/I_1 = N_1/N_2$ 

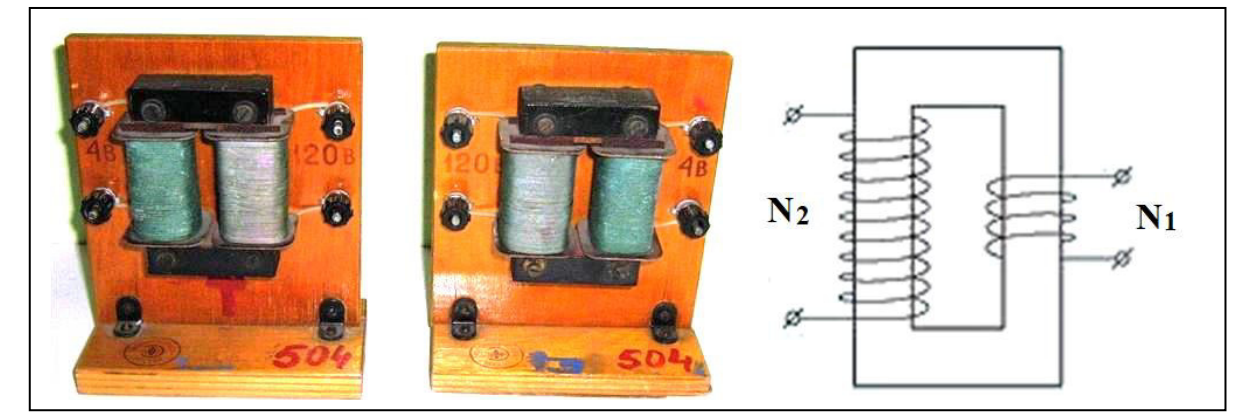

# **Рисунок 1**

## **Содержание и последовательность выполнения работы:**

## **Трансформация тока. Повышение напряжения**

 **Оборудование.** 1. Трансформаторы на вертикальных панелях с одинаковым и разным количеством обмоток (по 1 шт.). 2. Источник электрической энергии на 4 В (выпрямитель В-24 М). 3.Вольтметры переменного тока до 4 (2 шт.) и 120 В. 4. Амперметры переменного тока до 2 и 6 А. 5. Ключ. 6. Соединительные провода.

# **Порядок выполнения работы**

- 1. Составить электрическую цепь по схеме, рисунок 2.
- 2. После проверки цепи преподавателем замкнуть ключ; пронаблюдать работу электрической цепи и сделать вывод.
- 3. Составить электрическую цепь по схеме, рисунок 3
- 4. После проверки цепи преподавателем, замкнуть ключ, пронаблюдать работу электрической цепи
- 5. Снять показания измерительных приборов и занести в таблицу 1
- 6. Определить коэффициент трансформации и сделать вывод

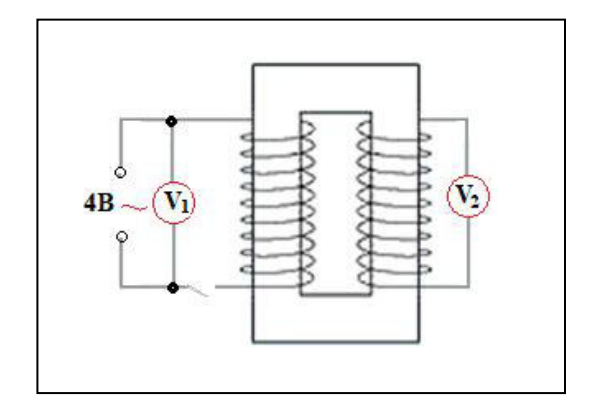

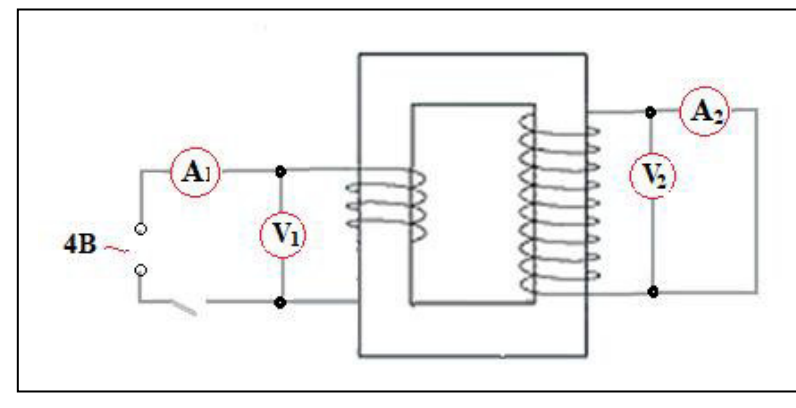

Рисунок 2 Рисунок 3

## **Таблица 1**

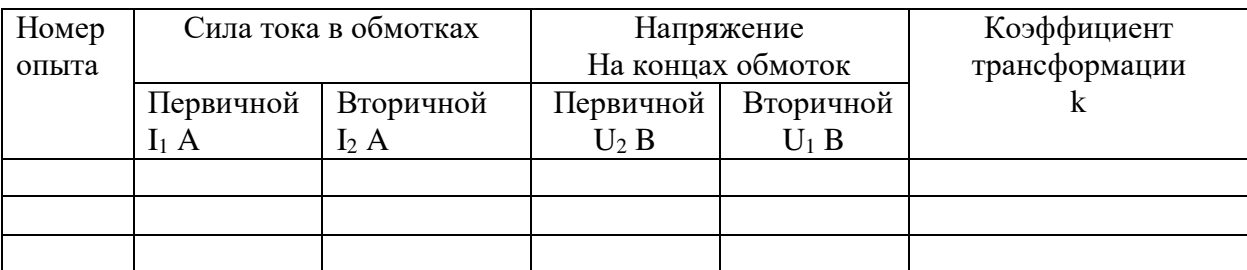

# **Контрольные вопросы:**

- 1. Рассказать о назначении, устройстве и принципе действия трансформатора.
- 2. С какой целью магнитопровод набирают из тонких изолированных пластин электротехнической стали?
- 3. Каков КПД современных трансформаторов?
- 4. С какой целью для передачи электрической энергии используют трансформатор? Ответ обосновать
- 5. Кто является изобретателем трансформаторов? Кем впервые была решена задача передачи электроэнергии без больших потерь?
- 6. Каково напряжение ЛЭП России?
- 7. Что вы знаете о единой энергосистеме в России и энергосистеме МИР?

# **Рекомендуемая литература**

- 1. В. Ф. Дмитриева Физика для профессий и специальностей технического профиля М.: ИД Академия – 2016
- 2. Р. А. Дондукова Руководство по проведению лабораторных работ по физике для СПО М.: Высшая школа,2000
- 3. Лабораторные работы по физике с вопросами и заданиями Тарасов О.М. М.: ФОРУМ-ИНФА-М, 2015

#### 6.14 Лабораторная работа «Измерение показателя преломления стекла»

## Краткие теоретические сведения

Изменение скорости и направления распространения света на границе раздела двух прозрачных сред различной оптической плотности называют преломлением света. При этом свет меняет свое направление. Преломление света подчиняется следующим законам'. Отношение синуса угла падения α к синусу угла преломления β есть величина постоянная для двух данных сред и называется относительным показателем преломления второй среды относительно первой:

$$
n = \frac{\sin \alpha}{\sin \beta} \quad (1)
$$

Луч падающий и луч преломленный, а также перпендикуляр, проведенный через точку падения луча к границе двух сред, лежат в одной плоскости.

Цель работы: научиться на практике рассчитывать показатель преломления стекла.

### Оборудование:

- 1) Стеклянная пластинка с двумя параллельными гранями;
- 2) Транспортир;
- 3) Линейка;
- 4) Карандаш;
- 5) Таблица синусов;

### Порядок выполнения работы:

- 1) Положите пластинку на лист и обведите карандашом её контуры.
- 2) Проведите произвольный падающий луч и перпендикуляр в точку падения.

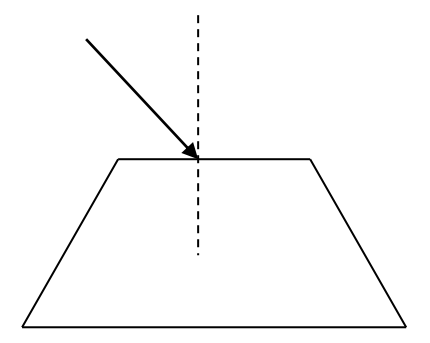

3) Глядя через нижнее основание пластины на падающий луч, отметьте две точки, откуда выходит луч.

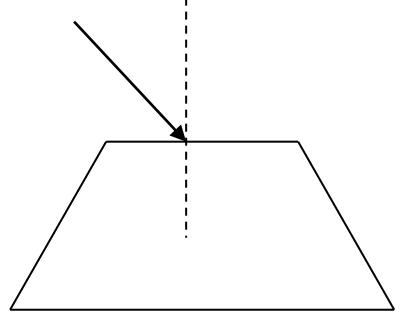

4) Уберите стекло и проведите преломленный луч.

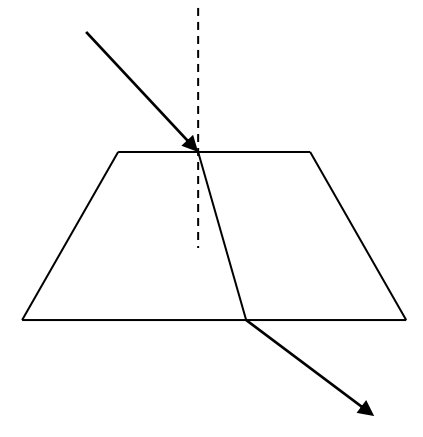

- 5) С помощью транспортира определите углы падения α и преломления β.
- 6) Используя закон преломления, найдите относительный показатель преломления стекла.

$$
n = \frac{\sin \alpha}{\sin \beta}
$$

- 7) Рассчитать абсолютную погрешность вычислений  $\Delta n = |n_{\text{rad}} n|$
- 8) Рассчитать относительную погрешность вычислений.  $\delta$ n=  $\Delta$ n × 100% /n<sub>табл</sub>
- 9) Сравните полученный результат с табличным значением (n=1,6) и сделайте вывод.
- 10) Ответьте на контрольные вопросы

# Контрольные вопросы:

- 1) Сформулируйте закон отражения света.
- 2) Сформулируйте закон преломления света.
- 3) Луч переходит из оптически более плотной в оптически менее плотную среду. Какой угол больше: падения или преломления?
- 4) Какой показатель преломления называют абсолютным? Относительным?
- 5) Как пойдет луч, если на границу раздела двух сред он падает под углом больше предельного?
- 6) Покажите на чертеже ход луча и стекла в воду?
- 7) Приведите примеры использования законов отражения и преломления в оптических приборах, с которыми вам приходиться встречаться в повседневной практике?
- 8) Показатель преломления алмаза 2,4. Чему равна скорость света в алмазе?

#### Рекомендуемая литература

- 1. Мякишев Г.Я., Буховцев Б.Б., Сотский Н.Н. Физика для 11 кл. М., 2008 г. (стр. 170 179)
- 2. Рымкевич А.М. Сборник задач по физике для 10-11 классов. 2010г.
- 3. Касьянов В.А. Физика. 11 кл.: Учебник для общеобразовательных учебных заведений. -M., 2008.

#### 6.15 Лабораторная работа «Измерение длины световой волны»

#### Краткие теоретические сведения

#### Часть 1

Параллельный пучок света, проходя через дифракционную решетку, вследствие дифракции на решетке, распространяется по всевозможным направлениям и интерферирует. На экране, установленном на ПУТИ интерферирующего света. можно наблюлать интерференционную картину. Максимумы света наблюдаются в точках экрана, для которых выполняется условие-

$$
\Delta = \pm k \cdot \lambda \quad (1),
$$

где  $\Delta$  - оптическая разность хода волн;

λ- длина световой волны;

k-номер максимума.

Центральный максимум называют нулевым; для него  $\Delta=0$ . Слева и справа от него располагаются максимумы высших порядков.

Условие возникновения максимума (1) можно записать иначе:  $d \cdot \sin \alpha = \pm k \cdot \lambda$  (2)

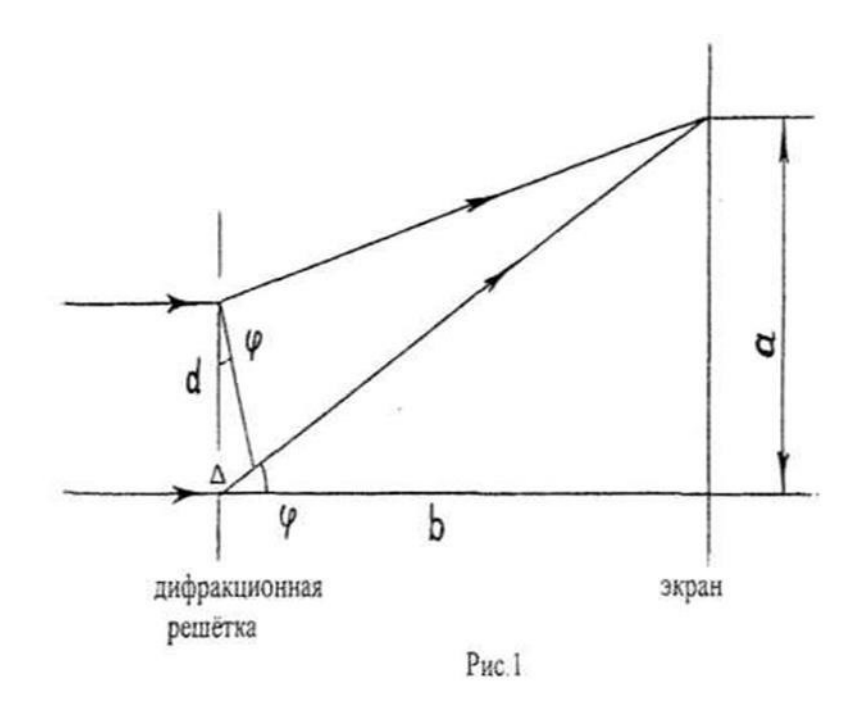

Здесь (см. рис.1) d-период дифракционной решетки;

 $\alpha$  - угол, под которым виден световой максимум (угол дифракции). Так как углы дифракции, как правило, малы, то для них можно принять

$$
\sin \alpha = tg\alpha \quad , \text{ a } tg\alpha = \frac{a}{b} \quad \text{(pnc. 1)}
$$
\n
$$
\text{Toory } k \cdot \lambda = \frac{d \cdot a}{b} \quad \text{(3)}
$$
\n
$$
\lambda = \frac{d \cdot a}{k \cdot b} \quad \text{(4)}
$$

d - Постоянная дифракционной решетки или период дифракционной решетки;

$$
k - \Pi
$$
орядок спектра

а - Расстояние от щели до выбранного максимума;

b - Расстояние от решетки до экрана;

В данной работе эту формулу используют для вычисления длины световой волны.

### **Часть 2**

Анализ формулы показывает, что положение световых максимумов зависит от длины волны монохроматического света: чем больше длина волны, тем дальше максимум от нулевого. Белый свет по составу - сложный.. Нулевой максимум для него белая полоса, а максимумы высших порядков представляют собой набор семи цветных полос, совокупность которых называют спектром соответственно 1,2... порядка (см. рис. 2).

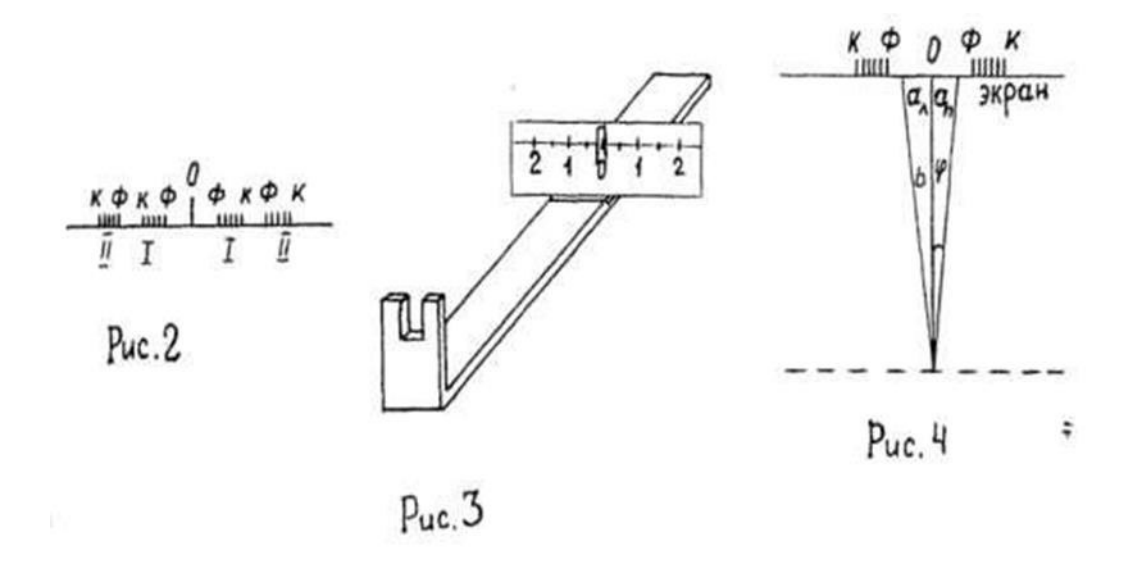

Получить дифракционный спектр можно, используя прибор для определения длины световой волны (рис.3). Прибор состоит из бруска 1 со шкалой 2 (по ней определяется расстояние Ь). Вдоль бруска в боковых пазах его может перемещаться ползунок 3 с экраном 4 (по нему определяется расстояние а). К концу бруска прикреплена рамка 5, в которую вставляют дифракционную решетку.

**Цель работы:** экспериментально определить длину световой волны.

#### **Оборудование:**

- 1) Прибор для определения длины световой волны.
- 2) .Дифракционная решетка.
- 3) Люминесцентная лампа.
- 4) Черный экран;
- 5) Щель;
- 6) Штатив;

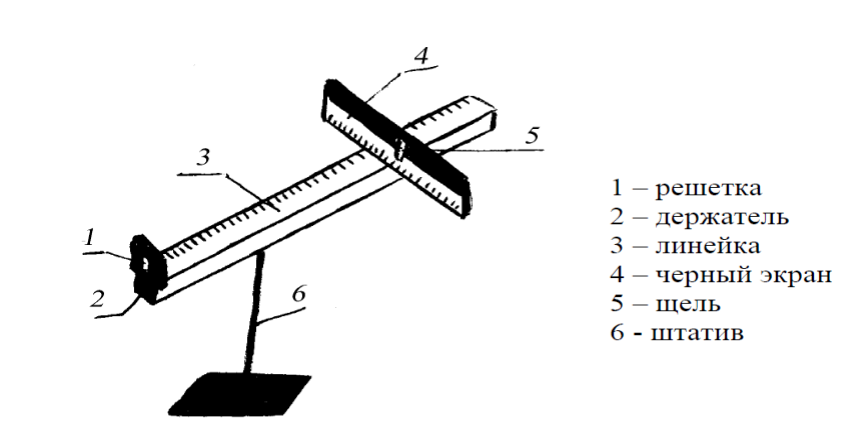

#### **Порядок выполнения работы:**

- 1) Дифракционная решетка устанавливается в держателе, который прикреплен к концу линейки. На линейке же располагается черный экран с узкой вертикальной щелью посередине. Экран может перемещаться вдоль линейки, что позволяет изменять расстояние между ним и дифракционной решеткой. На экране и на линейке имеются миллиметровые шкалы;
- 2) Направить щель экрана на окно (люминесцентную лампу).
- 3) Смотря через дифракционную решетку на экран, направить прибор на источник света.
- 4) Выбираем цвет: красный, зеленый, синий (подчеркните чертой выбранный вами цвет);
- 5) Перемещением экрана со шкалой по продольной линейке добиться четкого изображения на экране спектров 1 и 2 -го порядка (Наилучшее расстояние b для получения точных результатов для данного прибора в пределах 10-20 см).
- 6) Определить расстояние от нулевого деления шкалы экрана до середины полоски нужного цвета (расстояние а). (Рис 4)
- 7) Измерить расстояние от решетки до экрана (b). (Рис 4)
- 8) Рассчитайте длину световой волны по формуле (4);
- 9) Результаты измерений и вычислений занесите в таблицу 1;

|         |                   |    |          |        |                 |                      | таблица т |
|---------|-------------------|----|----------|--------|-----------------|----------------------|-----------|
| № опыта | d, (M)            | 17 | b, (M)   | a, (M) | $\lambda$ . (M) | $\lambda_{cp}$ , (M) |           |
|         | $1 \cdot 10^{-5}$ |    | $_{0,2}$ |        |                 |                      |           |
| ∼       | $1 \cdot 10^{-5}$ | ∽  | 0,3      |        |                 |                      |           |
|         | $1 \cdot 10^{-5}$ |    | 0,4      |        |                 |                      |           |

10) Вычислите среднее значение дины световой волны по формуле: 3  $\lambda_{-}=\frac{\lambda_{1}+\lambda_{2}+\lambda_{3}}{2}$ *ср*

11) По таблице 2, определите совпадает ли цвет вашей световой волны с табличным значением и сделайте вывод.

Таблица 2

 $T_0$ б $\pi$ ша 1

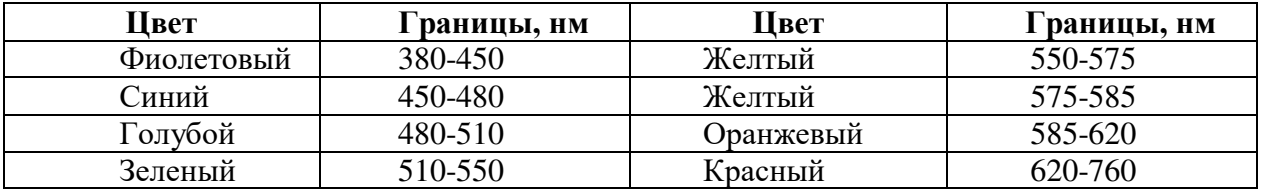

12) Рассчитать абсолютную погрешность измерений по формуле:  $\Delta \lambda = \left| \lambda_{cp} - \lambda \right|$ 

13) Определить относительную погрешность измерений:  $\varepsilon_{\lambda} = \frac{\Delta \lambda}{\lambda} \cdot 100\%$  $\lambda_{cp}^{}$ λ  $\varepsilon_{_{\lambda}}$ 

14) Сделайте вывод

15) Ответьте на контрольные вопросы

## **Контрольные вопросы:**

- 1) При каких условиях можно наблюдать явление дифракции?
- 2) Как образуется дифракционный спектр?
- 3) Укажите порядок следования основных цветов в дифракционном спектре?
- 4) Лучи какого цвета отклоняются на больший угол?
- 5) Какой вид имеет интерференционная картина в случае монохроматического света?
- 6) Для чего используют дифракционные решетки?
- 7) Какова природа световых волн и звуковых волн?
- 8) Какова природа световых волн и звуковых волн?
- 9) Имеем графическое изображение красной, фиолетовой и желтой световой волны (см. рис.5). Какой график, какой волне принадлежит ?

$$
\text{supp}\ \text{supp}\ \text{sup
$$

10) Частота 7,5 \* 10<sup>14</sup> Гц. Какому цвету соответствует эта частота?

### **Рекомендуемая литература**

- 1. Мякишев Г.Я., Буховцев Б.Б., Сотский Н.Н. Физика для 11 кл. М.,2008 г.(стр.209 215)
- 2. Рымкевич А.М. Сборник задач по физике для 10-11 классов. 2010г.
- 3. Касьянов В.А. Физика. 11 кл.: Учебник для общеобразовательных учебных заведений. М.,
- 4. 2008.

## **6.16 Лабораторная работа «Наблюдение сплошного и линейчатых спектров.»**

**Цель работы:** *выделить основные отличительные признаки сплошного и линейчатого спектров, определить по спектрам испускания исследуемые вещества.*

## *Оборудование:*

- генератор «Спектр»;
- спектральные трубки с водородом, криптоном, гелием;
- источник питания;
- соединительные провода;
- лампа с вертикальной нитью накала;
- спектроскоп.

# **Ход работы**

1. Расположите спектроскоп горизонтально перед глазом. Пронаблюдать и зарисовать сплошной спектр.

2.Выделить основные цвета полученного сплошного спектра и записать их в наблюдаемой последовательности.

3.Наблюдать линейчатые спектры различных веществ, рассматривая светящиеся спектральные трубки через спектроскоп. Зарисовать спектры и записать наиболее яркие линии спектров.

4. По таблице определить каким веществам принадлежат данные спектры.

5.Сделайте вывод.

6. Выполните следующие задания:

- a. На рисунках А, Б, В приведены спектры излучения газов А и В и газовой смеси Б. На основании анализа этих участков спектров можно сказать, что смесь газов содержит:
	- 1. только газы А и В;
	- 2. газы А, В и другие;
	- 3. газ А и другой неизвестный газ;
	- 4. газ В и другой неизвестный газ.

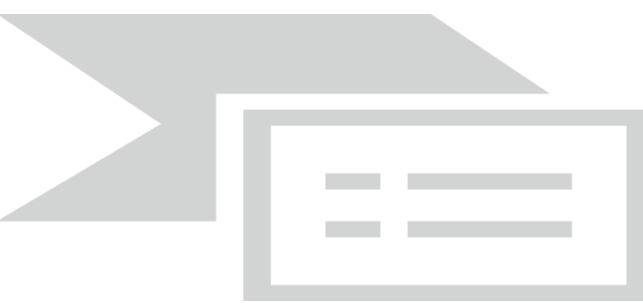

- b. На рисунке приведен спектр поглощения смеси паров неизвестных металлов. Внизу спектры поглощения паров лития и стронция. Что можно сказать о химическом составе смеси металлов?
	- 1. смесь содержит литий, стронций и еще какие–то неизвестные элементы;
	- 2. смесь содержит литий и еще какие-то неизвестные элементы, а стронция не содержит;
	- 3. смесь содержит стронций и еще какие-то неизвестные элементы, а лития не содержит;
	- 4. смесь не содержит ни лития, ни стронция.

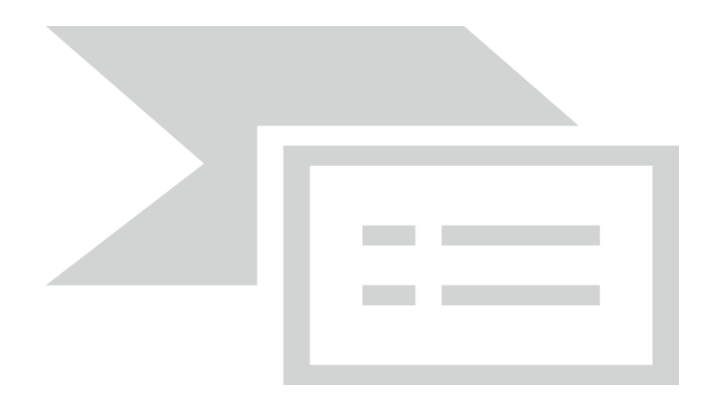

#### 6.17 Лабораторная работа «Наблюдение интерференции и дифракции света»

#### Краткие теоретические сведения

1) Интерференция – явление характерное природы: лля волн любой механических. электромагнитных.

**Интерференция волн** – сложение в пространстве двух (или нескольких) волн, при котором в разных его точках получается усиление или ослабление результирующей волны.

Обычно интерференция наблюдается при наложении волн, испущенных одним и тем же источником света, пришедших в данную точку разными путями. От двух независимых источников невозможно получить интерференционную картину, т.к. молекулы или атомы излучают свет отдельными цугами волн, независимо друг от друга. Атомы испускают обрывки световых волн (цуги), в которых фазы колебаний случайные. Цуги имеют длину около 1метра. Цуги волн разных атомов налагаются друг на друга. Амплитуда результирующих колебаний хаотически меняется со временем так быстро, что глаз не успевает эту смену картин почувствовать. Поэтому человек видит пространство равномерно освещенным. Для образования устойчивой интерференционной картины необходимы когерентные (согласованные) источники волн.

Когерентными называются волны, имеющие одинаковую частоту и постоянную разность фаз. Амплитуда результирующего смещения в точке С зависит от разности хода волн на расстоянии d2  $d1.$ 

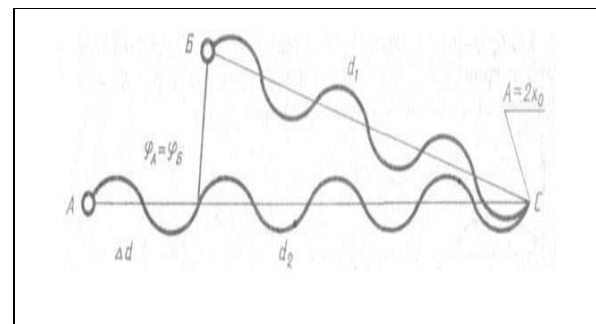

#### Условие максимума

$$
\Delta d = 2k \frac{\lambda}{2} = k\lambda
$$
\n
$$
(Ad = d_2 - d_1)
$$

где  $k=0$ ;  $\pm 1$ ;  $\pm 2$ ;  $\pm 3$ ;...

(разность хода волн равна четному числу полуволн) Волны от источников А и Б придут в точку С в одинаковых фазах и "усилят друг друга". ф<sub>А</sub>=ф<sub>Б</sub> - фазы колебаний ∆ф=0 - разность фаз  $A = 2X_{max}$  – амплитуда результирующей волны.

#### Условие минимума

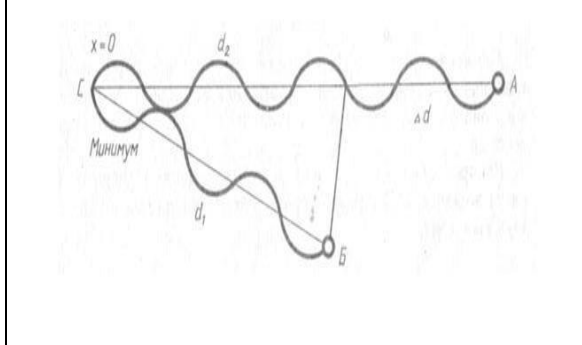

$$
\Delta d = (2k-1)\frac{\lambda}{2}
$$
  
( $\Delta d = d_2-d_1$ )  
где  $k=0$ ; ± 1; ± 2; ± 3; ...  
(*разность xoda 60лн равна нечетному числу полуволн*)  
Волны от исторников A и Б придут в точку C в  
противофазах и "погасят друг друга".  
Фа≠фь - фазы колебаний  
 $\Delta \varphi = \pi$  - разность фаз  
 $A=0$  – амплитула результиочопей волны.

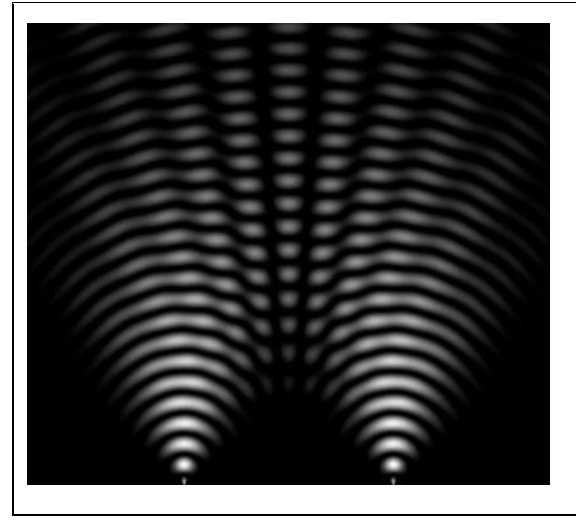

Интерференционная картина - регулярное чередование областей повышенной и пониженной интенсивности света

Интерференция света - пространственное перераспределение энергии светового излучения при наложении двух или нескольких световых волн.

Вследствие дифракции свет отклоняется от прямолинейного распространения (например, близи краев препятствий).

2) Дифракция – явление отклонения волны от прямолинейного распространения при прохождении через малые отверстия и огибании волной малых препятствий.

**Условие проявления дифракции:**  $d < \lambda$ , где  $d$  – размер препятствия,  $\lambda$  - длина волны. Размеры препятствий (отверстий) должны быть меньше или соизмеримы с длиной волны.

Существование этого явления (дифракции) ограничивает область применения законов геометрической оптики и является причиной предела разрешающей способности оптических приборов.

Дифракционная решетка – оптический прибор, представляющий собой периодическую структуру из большого числа регулярно расположенных элементов, на которых происходит дифракция света. Штрихи с определенным и постоянным для данной дифракционной решетки профилем повторяются через одинаковый промежуток  $d$  (период решетки). Способность дифракционной решетки раскладывать падающий на нее пучек света по длинам волн является ее основным свойством. Различают отражательные и прозрачные дифракционные решетки. В современных приборах применяют в основном отражательные дифракционные решетки.

Условие наблюдения дифракционного максимума:

 $d\cdot sin\varphi = k\cdot\lambda$ ,

где  $k=0$ ;  $\pm 1$ ;  $\pm 2$ ;  $\pm 3$ ;

 $d$  - период решетки,

Ф - УГОЛ, ПОД КОТОРЫМ НАблюдается максимум,

λ - длина волны.

Из условия максимума следует  $sin\varphi = (k \cdot \lambda)/d$ .

Пусть k=1, тогда sin $\varphi_{\kappa p} = \lambda_{\kappa p}/d$  и sin $\varphi_{\phi} = \lambda_{\phi}/d$ .

Известно, что  $\lambda_{\kappa p} > \lambda_{\phi}$ , следовательно  $\sin \varphi_{\kappa p} > \sin \varphi_{\phi}$ . Т.к.  $y = \sin \varphi_{\phi}$  - функция возрастающая, то  $\varphi_{\kappa p} > \varphi_{\phi}$ Поэтому фиолетовый цвет в дифракционном спектре располагается ближе к центру.

В явлениях интерференции и дифракции света соблюдается закон сохранения энергии. В области интерференции световая энергия только перераспределяется, не превращаясь в другие виды энергии. Возрастание энергии в некоторых точках интерференционной картины относительно суммарной световой энергии компенсируется уменьшением её в других точках (суммарная световая энергия – это световая энергия двух световых пучков от независимых источников). Светлые полоски соответствуют максимумам энергии, темные - минимумам.

Цель работы: экспериментально изучить явление интерференции и дифракции.

# Оборудование:

- 1) Электрическая лампа с прямой нитью накала;
- 2) Две стеклянные пластинки;
- 3) Стеклянная трубка, стакан с раствором мыла, кольцо проволочное с ручкой диаметром 30 мм;
- 4) Компакт-диск;
- 5) Штангенциркуль;
- 6) Капроновая ткань;.

## **Порядок выполнения работы:**

1) **Опыт № 1.** Опустите проволочное кольцо в мыльный раствор. На проволочном кольце получается мыльная плёнка.

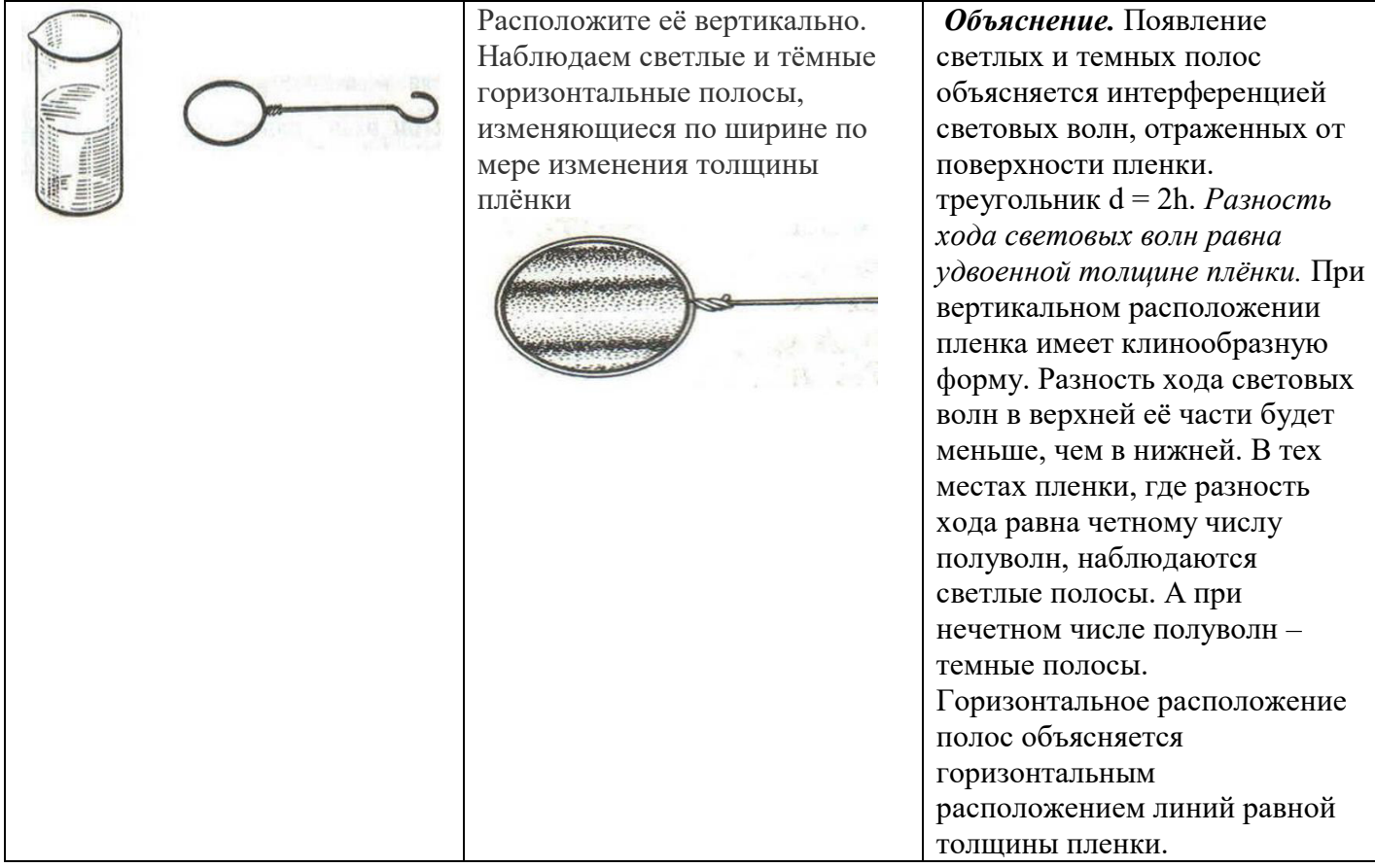

 Освещаем мыльную пленку белым светом (от лампы). Наблюдаем окрашенность светлых полос в спектральные цвета: вверху – синий, внизу – красный.

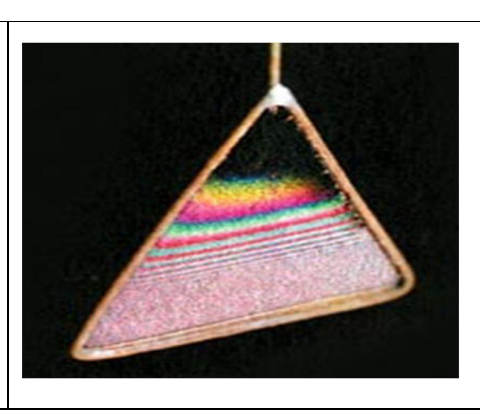

 *Объяснение.* Такое окрашивание объясняется зависимостью положения светлых полос о длины волн падающего цвета.

Наблюдаем также, что полосы, расширяясь и сохраняя свою форму, перемещаются вниз.

 *Объяснение.* Это объясняется уменьшением толщины пленки, так как мыльный раствор стекает вниз под действием силы тяжести.

2) **Опыт № 2.** С помощью стеклянной трубки выдуйте мыльный пузырь и внимательно рассмотрите его.

 При освещении его белым светом наблюдайте образование цветных интерференционных колец, окрашенных в спектральные цвета. Верхний край каждого светлого кольца имеет синий цвет, нижний – красный. По мере уменьшения толщины пленки кольца, также расширяясь, медленно перемещаются вниз. Их кольцеобразную форму объясняют кольцеобразной формой линий равной толщины.

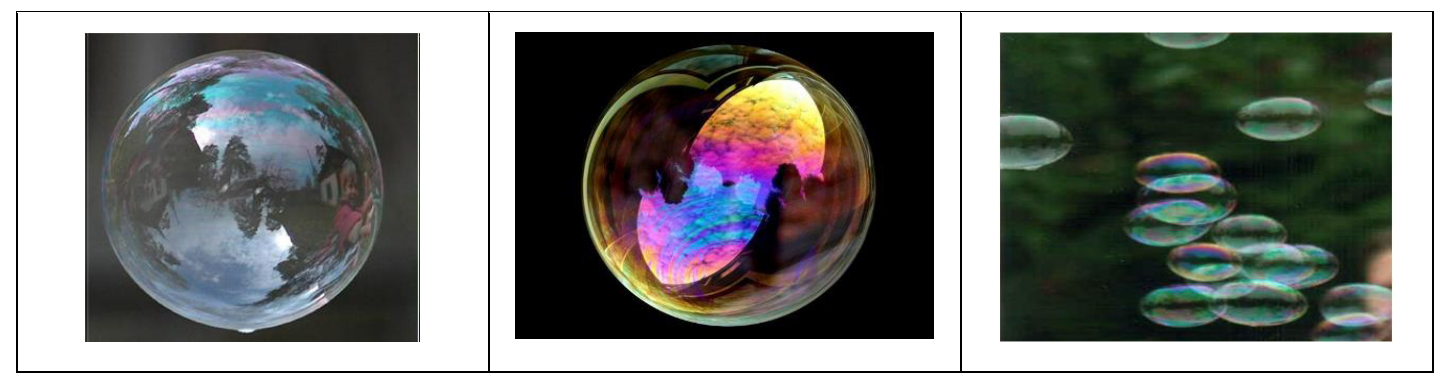

3) **Опыт № 3** Тщательно протрите две стеклянные пластинки, сложите вместе и сожмите пальцами. Из-за неидеальности формы соприкасающихся поверхностей между пластинками образуются тончайшие воздушные пустоты.

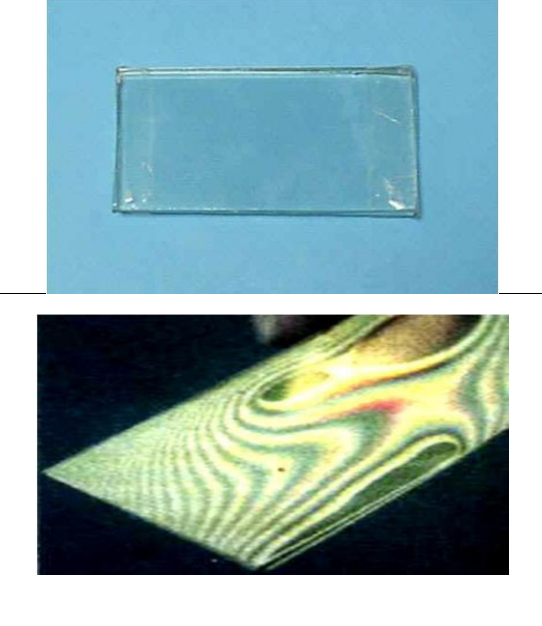

При отражении света от поверхностей пластин, образующих зазор, возникают яркие радужные полосы – кольцеобразные или неправильной формы. При изменении силы, сжимающей пластинки, изменяются расположение и форма полос. **Зарисуйте увиденные вами картинки.**

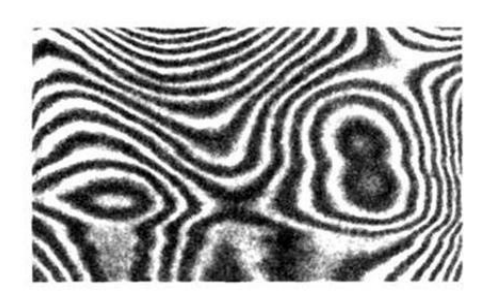

 *Объяснение:* Поверхности пластинок не могут быть совершенно ровными, поэтому соприкасаются они только в нескольких местах. Вокруг этих мест образуются тончайшие воздушные клинья различной формы, дающие картину интерференции. В проходящем свете условие максимума 2h=kl

4) **Опыт 4.** Рассмотрите внимательно под разными углами поверхность компакт-диска (на которую производится запись).

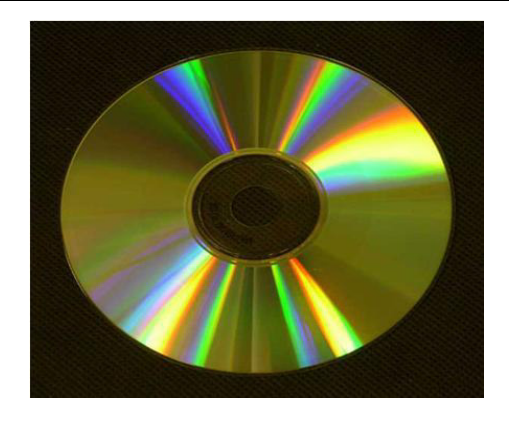

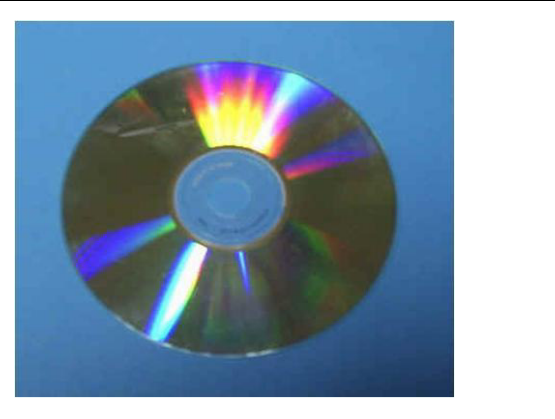

 *Объяснение***:** Яркость дифракционных спектров зависит от частоты нанесенных на диск бороздок и от величины угла падения лучей. Почти параллельные лучи, падающие от нити лампы, отражаются от соседних выпуклостей между бороздками в точках А и В. Лучи, отраженные под углом равным углу падения, образуют изображение нити лампы в виде белой линии. Лучи, отраженные под иными углами имеют некоторую разность хода, вследствие чего происходит сложение волн. Что вы наблюдаете? Объясните наблюдаемые явления. Опишите интерференционную картину.

57

 Поверхность компакт-диска представляет собой спиральную дорожку с шагом соизмеримым с длиной волны видимого света. На мелкоструктурной поверхности проявляются дифракционные и интерференционные явления. Блики компакт- дисков имеют радужную окраску.

5) **Опыт № 5.** Посмотрите сквозь капроновую ткань на нить горящей лампы. Поворачивая ткань вокруг оси, добейтесь четкой дифракционной картины в виде двух скрещенных под прямым углом дифракционных полос.

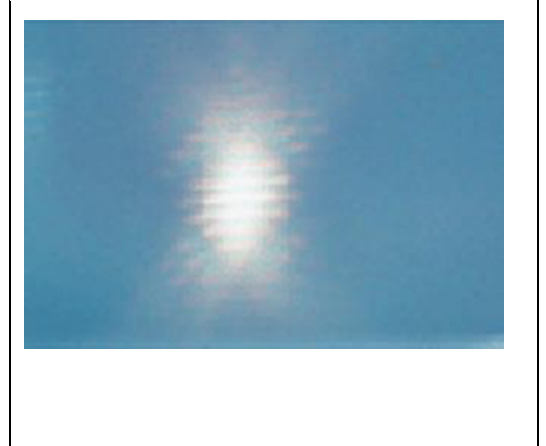

 *Объяснение***:** В центре креста виден дифракционный максимум белого цвета. При k=0 разность хода волн равна нулю, поэтому центральный максимум получается белого цвета. Крест получается потому, что нити ткани представляют собой две сложенные вместе дифракционные решетки со взаимно перпендикулярными щелями. Появление спектральных цветов объясняется тем, что белый свет состоит из волн различной длины. Дифракционный максимум света для различных волн получается в различных местах.

## **Зарисуйте наблюдаемый дифракционный крест. Объясните наблюдаемые явления.**

- 6) Запишите вывод. Укажите, в каких из проделанных вами опытов наблюдалось явление интерференции, а в каких дифракции.
- 7) Ответьте на контрольные вопросы.

## **Контрольные вопросы:**

- 1) Почему мыльные пузыри имеют радужную окраску?
- 2) Какую форму имеют радужные полосы?
- 3) Почему окраска пузыря все время меняется?
- 4) Почему в местах соприкосновения пластин наблюдаются яркие радужные кольцеобразные или неправильной формы полосы?
- 5) Почему с изменением нажима изменяются форма и расположение интерференционных полос?
- 6) Как расстояние между нитями капроновой ткани влияет на картину дифракции?
- 7) Почему при увеличении ширины щели яркие цветные полосы сближаются?

## **Рекомендуемая литература**

- 1. Мякишев Г.Я., Буховцев Б.Б., Сотский Н.Н. Физика для 11 кл. М.,2008 г.(стр.198 210)
- 2. Рымкевич А.М. Сборник задач по физике для 10-11 классов. 2010г.
- 3. Касьянов В.А. Физика. 11 кл.: Учебник для общеобразовательных учебных заведений. М., 2008.

## **6.18 Лабораторная работа «Изучение карты звездного неба».**

 **Оборудование.** Схема взаимного расположения основных созвездий и ярких звезд (рис.6) и карта звездного неба.

- 1. По звездам *β и α* Большой Медведицы найти *α* Малой Медведицы. Это **Полярная** звезда, ею заканчивается ручка ковша Малой Медведицы. Под Полярной звездой на горизонте находится точка севера. Зная это, легко ориентироваться на местности, находить стороны света (север, юг, запад, восток).
- 2. Если продолжить прямую, проходящую от  $\varepsilon$  Большой Медведицы к Полярной, то мы найдем созвездие, яркие звезды которого расположены в виде перевернутой буквы М.<br>Это Кассиопея. В средних широтах Большая Медведица, Малая Медведица и Большая Медведица, Малая Медведица и Кассиопея видны на небе над горизонтом *на протяжении всего года.*
- 3. Одними из первых на летнем и осеннем вечернем небе появляются яркие звезды **Вега ( Лиры), Денеб ( Лебедя), Альтаир ( Орла),** образующие большой треугольник (это *летний треугольник*; он виден на небе и осенью; см.рис.6).
- 4. Около **Веги** (самой яркой звезды северного неба) четыре звезды созвездия **Лиры**  образуют *маленький параллелограмм*. Наиболее яркие звезды созвездия **Лебедя**  расположены в виде *креста,* в одной из вершин которого находится **Денеб**.
- 5. Осень удобное время для наблюдения созвездий Пегаса и Андромеды. Созвездие Кассиопеи поможет отыскать их на небе. Яркие звезды Пегаса расположены в виде ковша, значительно превосходящего ковш Большой Медведицы. Квадрат Пегаса составлен тремя звездами  $(\alpha, \beta, \gamma)$  этого созвездия и звездой  $\alpha$  Андромеды.
- 6. Зимнее вечернее небо украшает группа созвездий, из которых наиболее отчетливо выделяется очень красивое созвездие Орион. Над «поясом» Ориона (звезды  $\delta, \varepsilon, \xi$ ) блестит Бетельгейзе ( $\alpha$  Ориона), а ниже «пояса» - Ригель ( $\beta$  Ориона). Представим себе спиральную линию, начинающуюся от звезды  $\delta$  Ориона и проходящую через звезды  $\gamma, \alpha, \beta$ .

Мысленно продолжая эту линию, мы будем последовательно встречать следующие яркие звезды: Альдебаран ( $\alpha$  Тельца), Капеллу ( $\alpha$  Возничего), Поллукс ( $\beta$ **Близнецов), Процион ( Малого Пса)** и, наконец, самую яркую звезду неба – **Сириус. ( Большого Пса**). Бетельгейзе, Процион и Сириус составляют *зимний треугольник.*

**7.** Весной к уже знакомым созвездиям можно добавить созвездия Волопаса, Девы, Льва. Направление на яркие звезды первых двух созвездий указывает ручка ковша Большой Медведицы на продолжении которой мы найдем Арктур ( $\alpha$  Волопаса) и Спику ( $\alpha$ Девы). Созвездие Льва легко найти на небе, запомнив, что его яркие звезды образуют большую трапецию. Западная южная звезда трапеции – Регул ( $\alpha$  Льва), а нижняя левая – Денебола. Три звезды (Арктур, Спика, Денебола) образуют *весенний треугольник*.

1) Используя карту звездного неба, нанесите в соответствующие графы таблицы схемы созвездий с яркими звездами. В каждом созвездии выделите наиболее яркую звезду и укажите ее название.

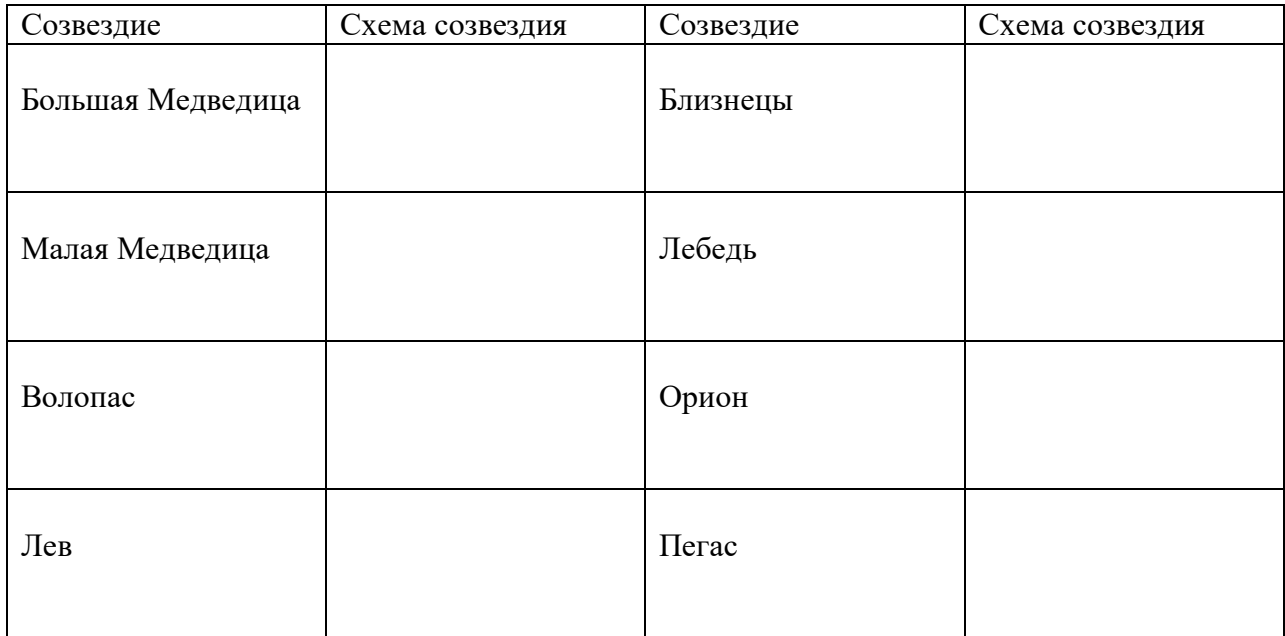

## 2) Сезонная видимость самых ярких звезд:

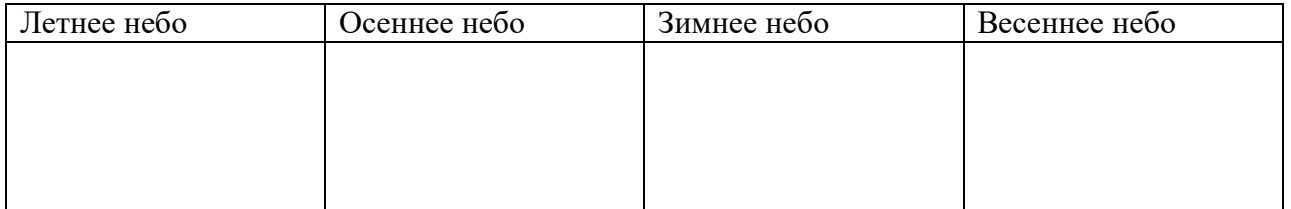

3) Вписать в столбцы таблицы по 5 созвездий, названия которых связаны с легендами и мифами, животными, предметами.

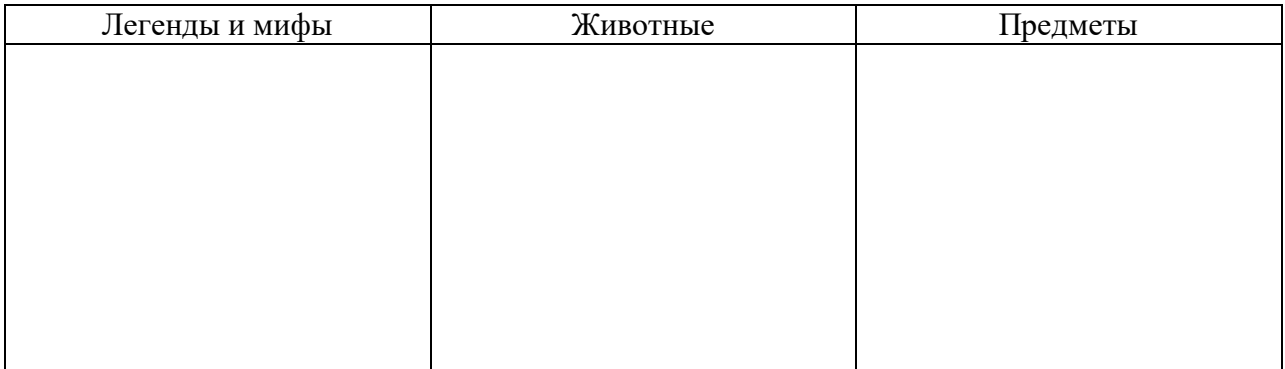

# Карта звездного неба

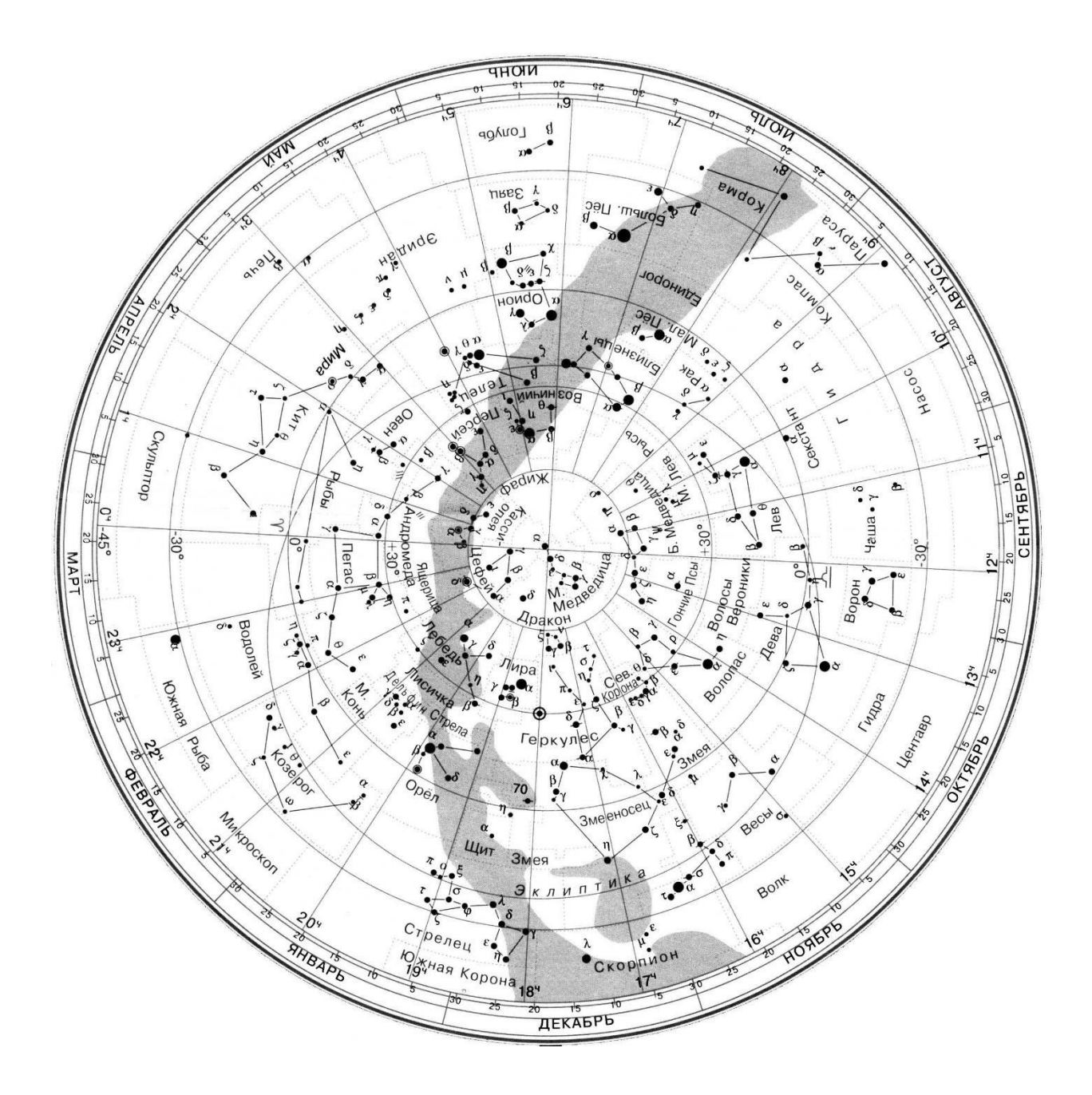

Схема взаимного расположения некоторых созвездий

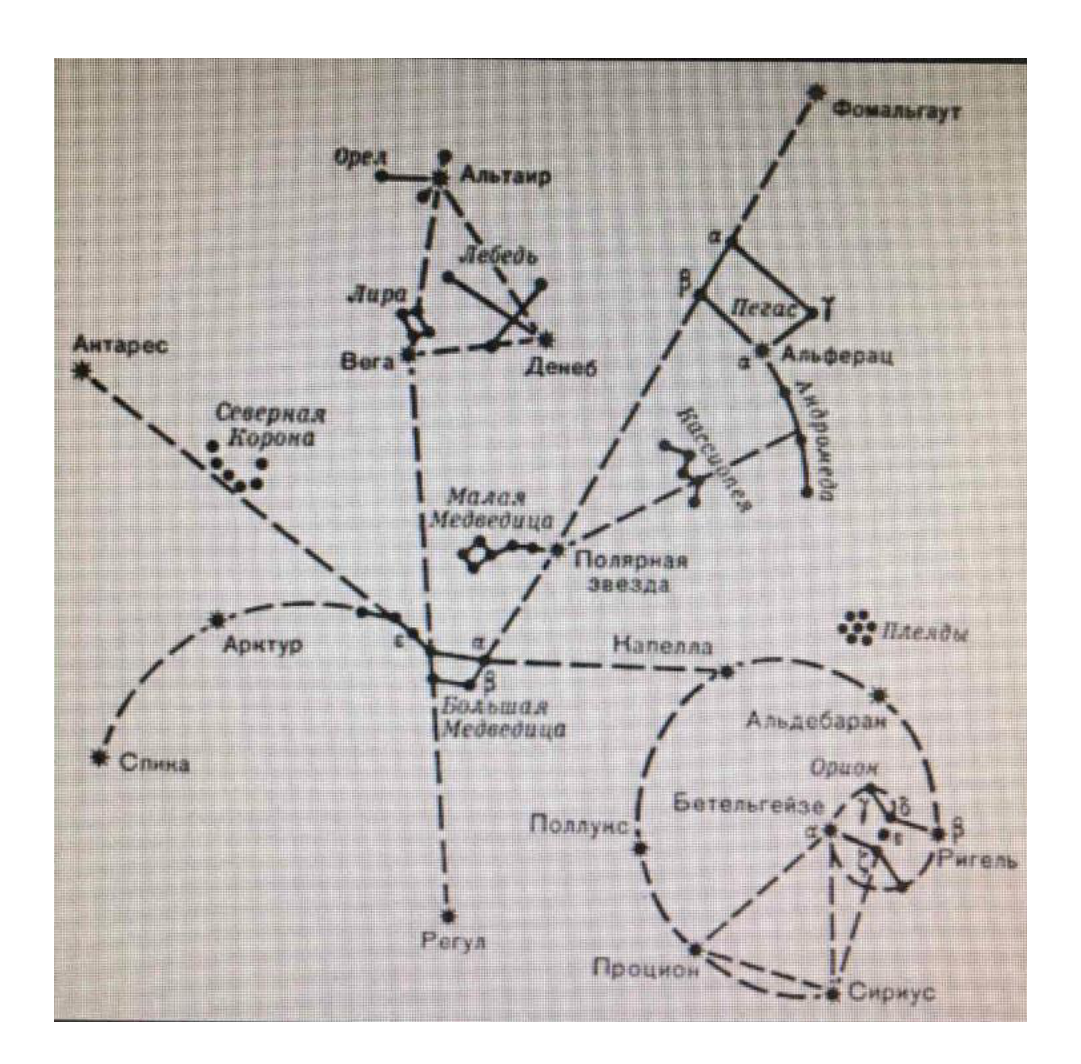

# **БИБЛИОГРАФИЧЕСКИЙ СПИСОК**

- 1. Мякишев Г.Я., Буховцев Б.Б., Сотский Н.Н. Физика для 10 кл. М.,2011 г.
- 2. Мякишев Г.Я., Буховцев Б.Б., Сотский Н.Н. Физика для 11 кл. М.,2008 г.
- 3. Рымкевич А.М. Сборник задач по физике для 10-11 классов. 2010г.
- 4. Касьянов В.А. Физика. 10 кл.: Учебник для общеобразовательных учебных заведений. М., 2008.
- 5. Касьянов В.А. Физика. 11 кл.: Учебник для общеобразовательных учебных заведений. М., 2008.
- 1. Детлаф А.А., Яворский М.В. Курс физики.- М.:1989 г.
- 2.Лабораторные занятия по физике : учеб. пособие / под ред. Л. Л. Гольдина. М. : Наука, 1983. – 704 с.
- 3.Лабораторный практикум по физике. Часть 1. Физические измерения : учеб. пособие /под ред. В. И. Ивлева. – Саранск : Изд-во СВМО, 1999. – 50 с.
- 4.Соловьев В. М. Экспериментальные методы обработки результатов измерений Л. : Издво Ленингр. ун-та, 1977. – 72 с.
- 1. <http://www.physics.ru/>
- 2. [http://www.fizika.ru](http://www.fizika.ru/)

Приложение1

l,

J.

l,

J.

l,

Таблица 1

J.

# ПСИХРОМЕТРИЧЕСКАЯ ТАБЛИЦА

i.

# для определения относительной влажности воздуха

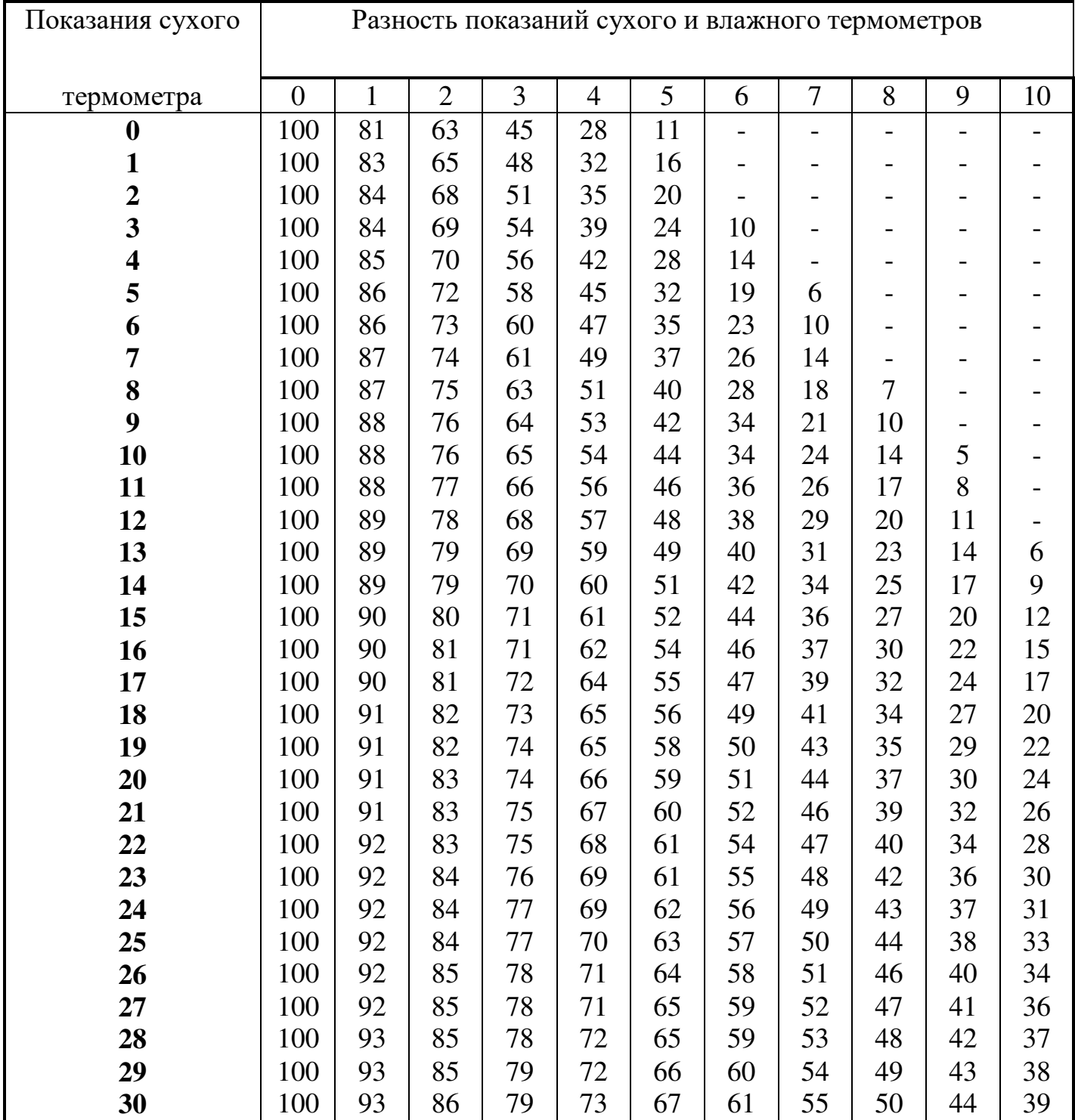

Продолжение Приложения 1

Таблица 2

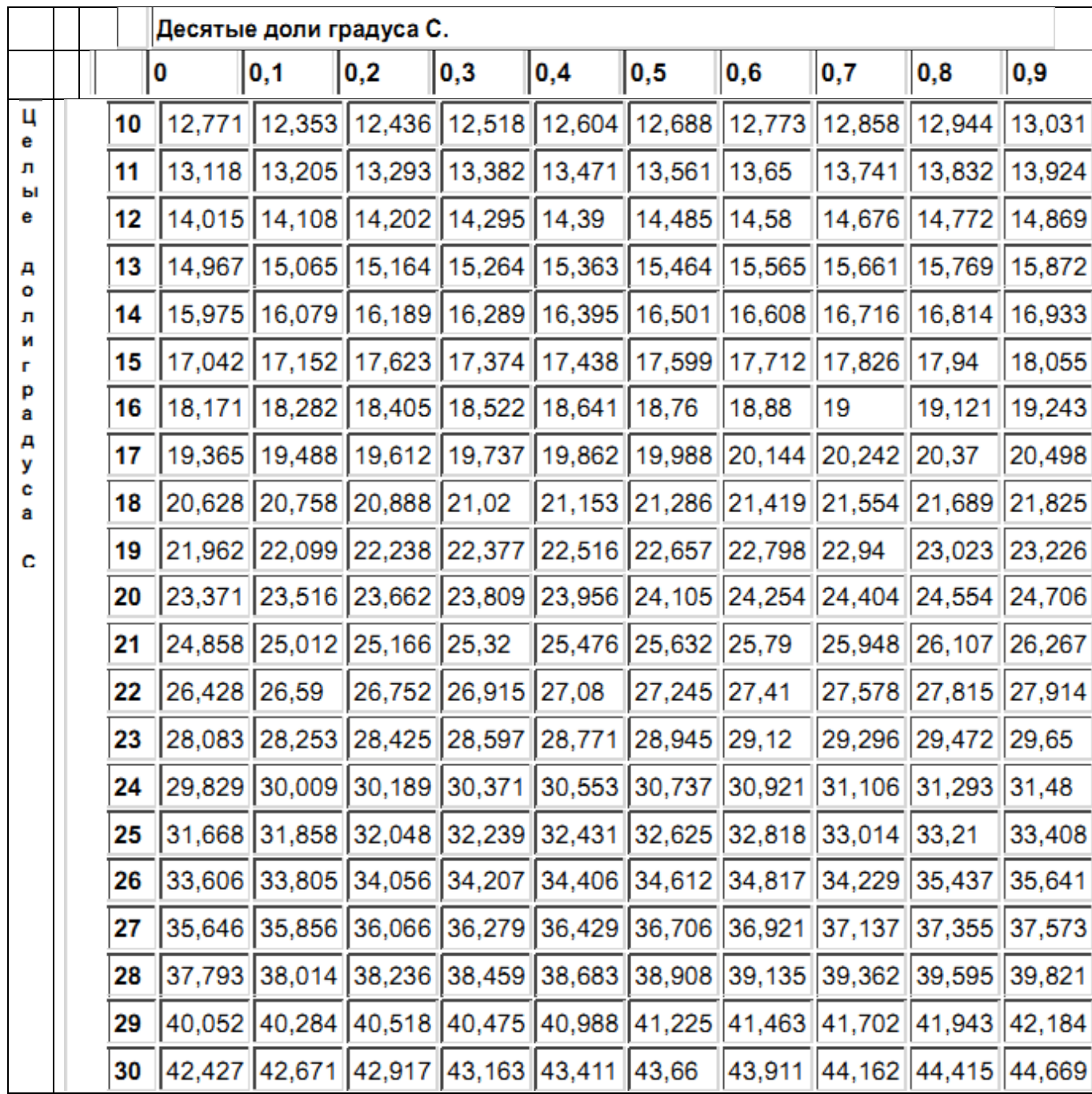

Давление насыщенных водяных паров над поверхностью воды в зависимости от температуры в гектопаскалях. 1 гектопаскаль = 10<sup>2</sup> Па = 100 Па.

Приложение 2

Таблица 3

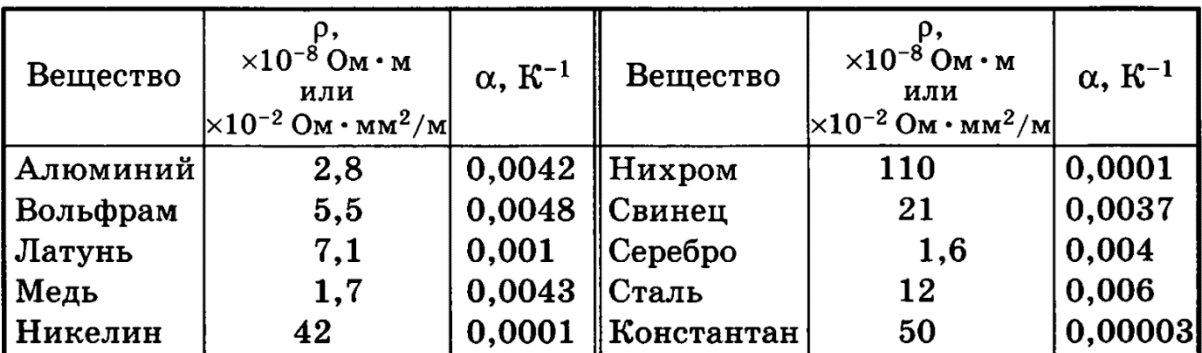

# **Удельное сопротивление при 20<sup>0</sup>С и температурный коэффициент сопротивления металлов и сплавов**